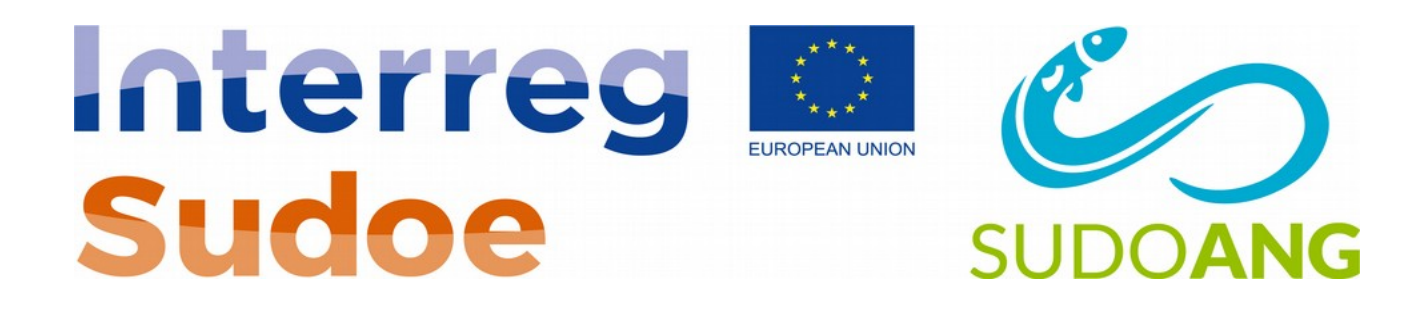

Auteur principal : Hilaire – Irstea Bordeaux

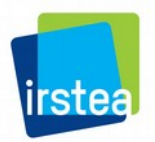

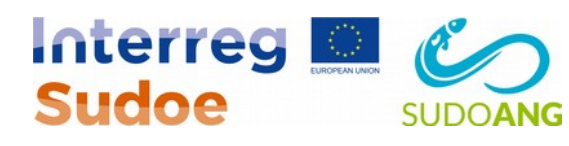

# Table des matières

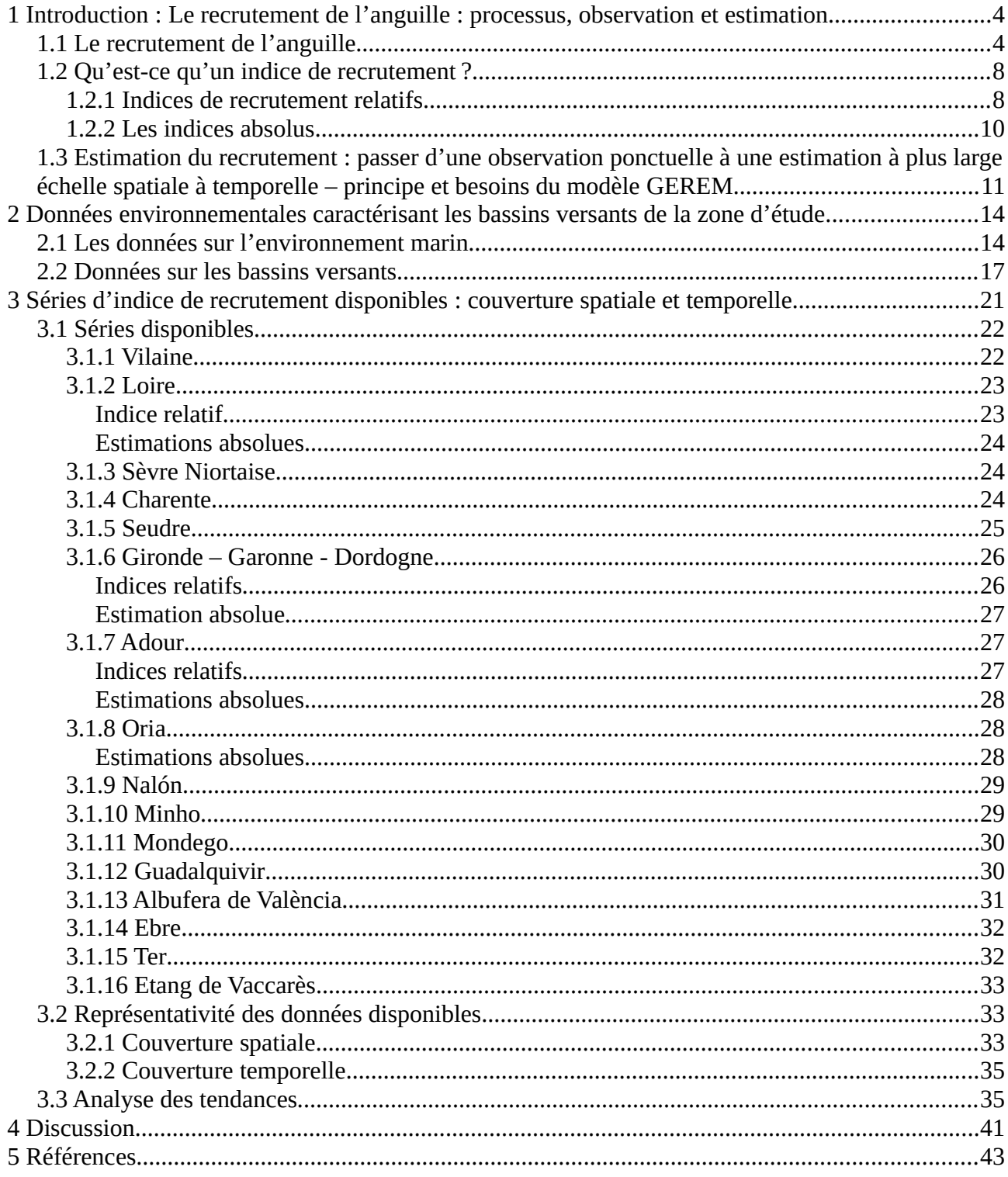

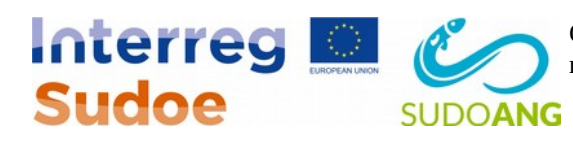

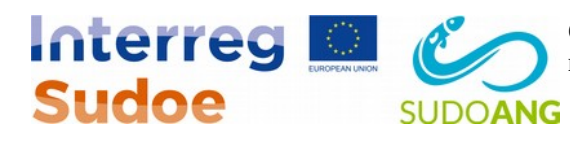

# **Index des illustrations**

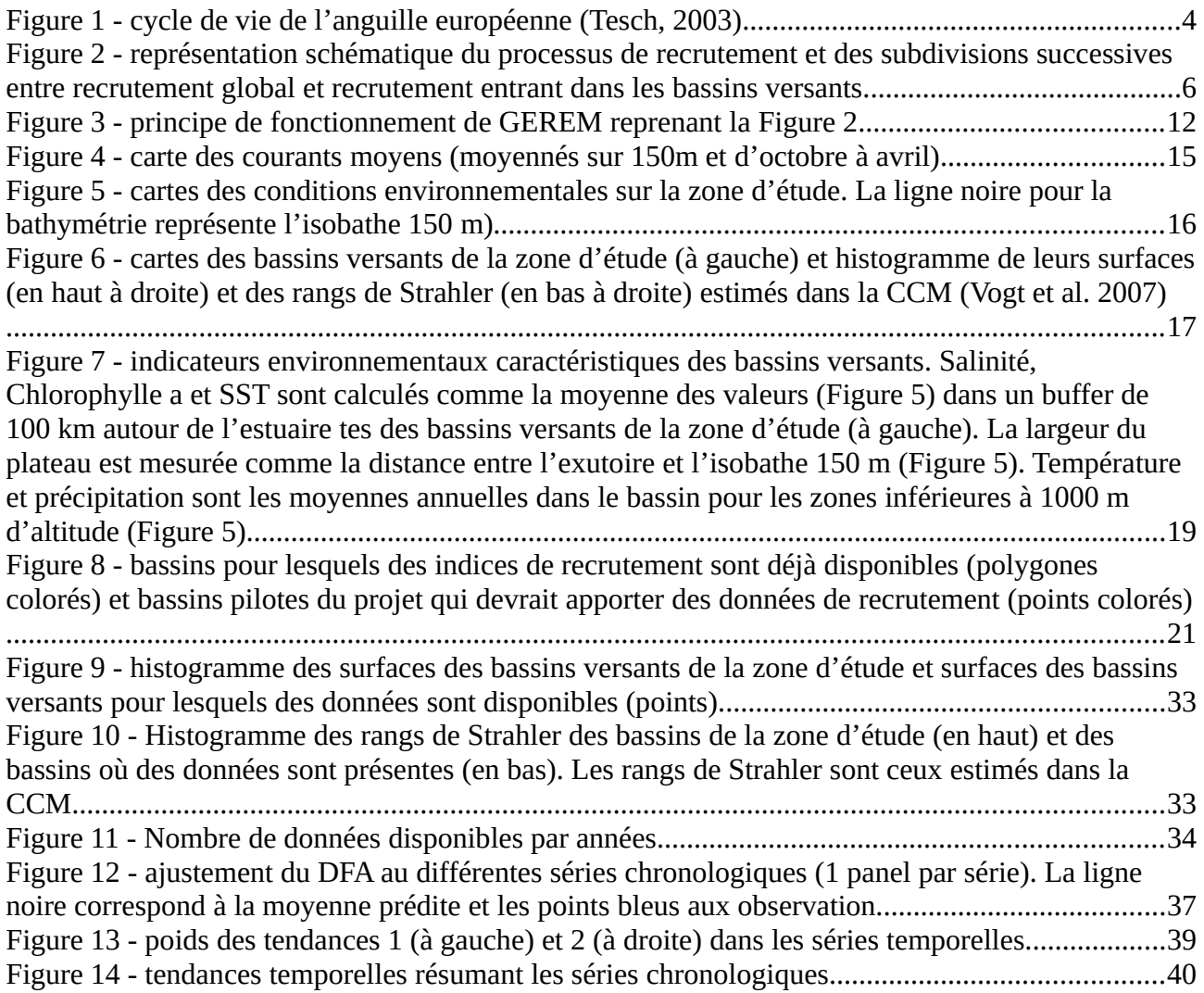

# **Index des tableaux**

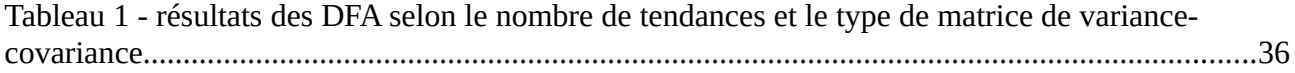

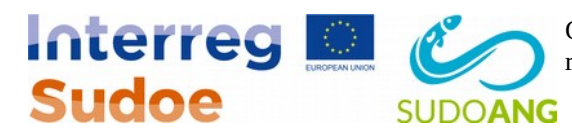

# <span id="page-4-1"></span>**1 Introduction : Le recrutement de l'anguille : processus, observation et estimation**

### <span id="page-4-0"></span>**1.1 Le recrutement de l'anguille**

L'objet de ce rapport n'est pas de présenter le cycle de vie en détail ([Figure 1\)](#page-5-0), nous n'insisterons donc ici que sur les éléments essentiels à la compréhension des travaux menés dans le cadre du GT3 du projet SUDOANG.

L'anguille européenne est une espèce catadrome, c'est-à-dire qu'elle se reproduit en mer et passe sa phase de croissance dans les eaux continentales (Tesch, 2003). Si l'anguille européenne n'est pas la seule espèce catadrome (Myers, 1949; McDowall, 1997; Feutry *et al.*, 2013), elle est celle dont la migration entre zone de croissance et zone de ponte est supposée la plus longue (Aoyama *et al.*, 2003; Aoyama, 2009). L'espèce est panmictique et semble se reproduire dans une unique zone de ponte située dans la mer des Sargasses (Schmidt, 1923; Miller Michael J. *et al.*, 2019). Après la reproduction, les larves, dites leptocéphales, dérivent pendant plusieurs milliers de kilomètres jusqu'au plateau continental européen et nord-africain (Bonhommeau *et al.*, 2010). Les larves se métamorphosent alors en civelles, pénètrent dans les eaux continentales, se pigmentent en anguilles jaunes et colonisent une grande diversité d'habitats allant des eaux côtières jusqu'aux eaux douces (Daverat *et al.*, 2006). La durée ce cette phase varie entre 3 et 30 ans selon les bassins versants et même entre habitats au sein d'un même bassin versant. Si la zone de ponte est unique, la phase de croissance a lieu dans une très grande diversité de bassins versants, allant de la Norvège jusqu'au nord de l'Afrique (Tesch, 2003), et présentant des caractéristiques environnementales hétérogènes, mais aussi des pressions anthropiques variées. Au cours de la phase de croissance, les bassins versants divisent la population en sous-unités fragmentées quasi indépendantes les unes des autres (Dekker, 2000b). Une fois la phase de croissance terminée, les anguilles se métamorphosent de nouveau en anguilles argentées, la taille et l'âge à argenture étant très variable, notamment chez les femelles (Vøllestad, 1992). Les anguilles repartent vers la mer et acquièrent progressivement la maturité au cours de la migration océanique, se reproduisent puis meurent.

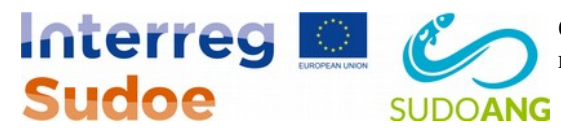

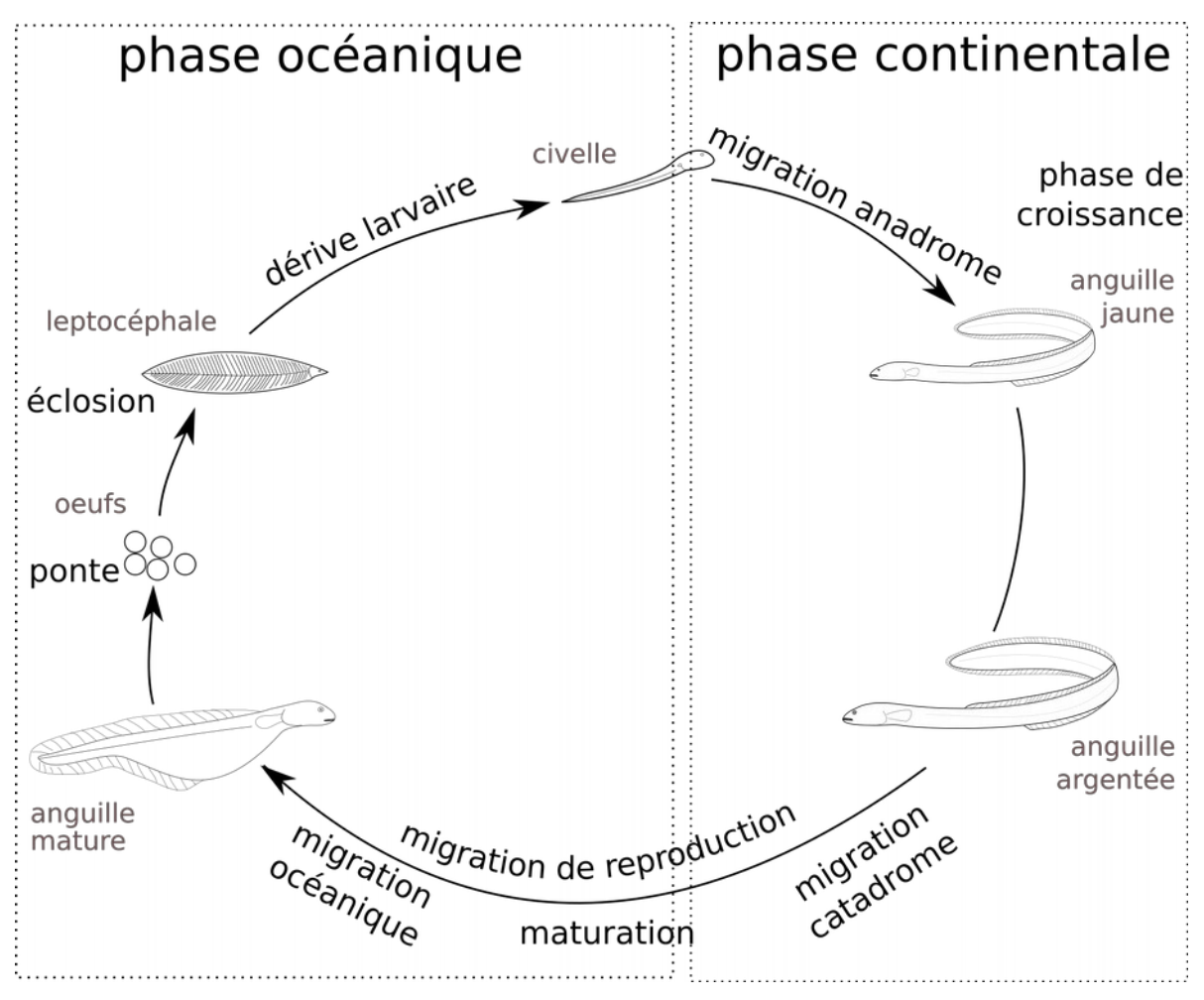

<span id="page-5-0"></span>*Figure 1 - cycle de vie de l'anguille européenne (Tesch, 2003)*

Deux indicateurs sont couramment utilisés pour suivre l'état des populations de poissons : le recrutement et la biomasse féconde (Beverton and Holt, 1957; Sissenwine and Shepherd, 1987; Myers and Barrowman, 1996). Le recrutement peut se définir comme l'arrivée chaque année de nouveaux individus dans la fraction « exploitable de la population » (le recrutement est un concept qui a été formalisé dans le cadre de l'étude du fonctionnement des populations exploitées). Pour l'anguille, le recrutement correspond donc à la quantité de civelles arrivant chaque année au niveau de la façade continentale. C'est donc le résultat de la reproduction, i.e. de la survie des larves et du succès du transport larvaire, donc de facteurs jouant à grande échelle sur la population. La biomasse féconde correspond, elle, à la quantité de géniteurs contribuant chaque année à la reproduction. Les individus matures sur zone de ponte n'ayant jamais pu être observés pour l'anguille, on utilise en général la quantité d'anguilles argentées quittant les eaux continentales comme proxy de cette biomasse féconde (ICES, 2015), autrement appelé échappement. Le problème pour l'anguille est que l'échappement global, à l'échelle de l'aire de répartition, est la somme des échappements

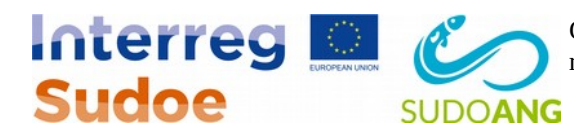

locaux à l'échelle de la multitude de bassins versants de l'aire de répartition (Dekker, 2000b; ICES, 2014), dont on a vu qu'ils étaient à la fois influencés par les facteurs globaux (état de la population) mais aussi locaux (pressions anthropiques et caractéristiques environnementales dans le bassin, caractéristiques démographiques des anguilles). Il est donc difficile de faire la part entre facteurs globaux et facteurs locaux dans les observations issues des bassins versant, et l'échappement global est donc particulièrement à reconstruire. L'estimation de l'échappement à l'échelle de la zone SUDOE fait l'objet d'un groupe de tâche à part entière (GT4), nous nous consacrerons ici au recrutement qui est l'objet du GT3.

Le recrutement correspond donc au flux de civelles arrivant chaque année depuis la mer des Sargasses. Comme il dépend essentiellement de facteurs larges échelles (état de la population et efficacité de la reproduction/dérive) et peu des conditions locales, le recrutement est particulièrement intéressant à suivre chez l'anguille. Malheureusement, ce recrutement ne peut être observé directement et on dispose plus généralement de données de suivi acquises à l'échelle des bassins versants qu'il faut ensuite agréger pour obtenir un ou plusieurs indices de recrutement. C'est ce que fait par exemple le Working Group on Eel (WGEEL - EIFFAC, GFCM, ICES) qui, à partir de 46 suivis locaux de recrutement civelle, produit à l'aide d'un modèle linéaire généralisé, deux séries de recrutement : un pour la mer du Nord et un pour le reste de l'Europe pour une période allant de [1](#page-6-0)960 à nos jours (ICES, 2018)<sup>1</sup>.

On remarque ici que ce sont deux indices de recrutement qui sont produits et non un unique comme la logique le voudrait étant donné l'unicité de la population. En effet, les séries provenant de la région mer du Nord montrent une tendance différente des séries du reste de l'Europe (ICES, 2010). Comment peuvent s'expliquer de telles différences dans une population panmictique à unique zone de ponte ? Cela s'explique encore par l'emboîtement des échelles qui caractérisent l'anguille. À grande échelle, les leptocéphales sont supposés dériver principalement<sup>[2](#page-6-1)</sup> par le Gulf Stream (Miller *et al.*, 2015) courant qui se subdivise par la suite en deux branches principales : la circulation Nord-Atlantique et le courant des Açores (Schmitz and McCartney, 1993). Ces deux branches se subdivisent encore sur le plateau continental, des conditions plus locales comme les courants liés aux vents entrant en plus en jeu (Knights, 2003; Adams *et al.*, 2013; Harrison *et al.*, 2014; Barry *et al.*, 2015). Le comportement de la civelle en mer est encore mal connu (Jellyman *et al.*, 2016), elle serait toutefois capable d'effectuer des déplacements actifs à petite échelle lui permettant potentiellement de s'orienter vers des signaux qu'elle détecterait en mer, notamment les panaches estuariens (Tosi *et al.*, 1990; Elie and Rochard, 1994; Crivelli *et al.*, 2008) ou des odeurs de congénères (Schmucker *et al.*, 2016). Même si les capacités de navigation, d'orientation de la civelle, comme sa capacité à lutter contre les courants restent spéculatives (Jellyman *et al.*, 2016),

<span id="page-6-0"></span><sup>1</sup> Un troisième indice est produit, concernant plus spécifiquement la mer Baltique et des anguilles jaunes, et ne sera pas évoqué par la suite.

<span id="page-6-1"></span><sup>2</sup> des transports plus rapides et directs par des courant de front sont également proposés, les larves étant supposés rejoindre également le courant des Açores (Miller *et al.*, 2009; Munk *et al.*, 2010)

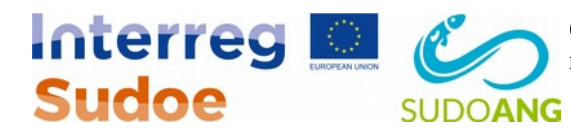

une distribution purement aléatoire des civelles entre les bassins versants d'une zone conduirait à amener proportionnellement plus de civelles vers les plus grands bassins versants, qui se trouvent être ceux ayant le plus grand panache estuarien. L'analyse des données méristiques de taille et poids sur la façade Atlantique et en Méditerranée met en évidence un gradient de taille du sud au nord et une dynamique de recrutement différente entre le sud de l'Espagne (Guadalquivir, Méditerranée) et le reste de l'Europe. Il semble en effet qu'à partir des données obtenues les arrivées se répartissent en plusieurs vagues différentes au cours de la saison avec variabilité de la taille plus importante saisonnière de la taille plus importante qu'en Atlantique (Briand *et al.*, 2019).

Les signaux observés à l'échelle locale traduisent donc (1) les variations temporelles du recrutement global à l'échelle de la population, (2) la subdivision du recrutement en sous-branches liées à la subdivision du Gulf Stream en plusieurs branches à l'échelle intermédiaire, (3) des conditions locales qui amènent les civelles vers un bassin versant. Ces subdivisions aux différentes échelles sont source de variabilité et potentiellement de tendances différentes entre bassins versants ([Figure](#page-8-1) [2\)](#page-8-1). Dès lors, un des challenges pour suivre le recrutement global est de remonter les subdivisions successives en partant des différentes observations locales acquises au sein des bassins versants. C'est le principe du modèle GEREM (Drouineau *et al.*, 2016; Bornarel *et al.*, 2018) qui sera utilisé dans ce groupe de tâches et présenté à la suite.

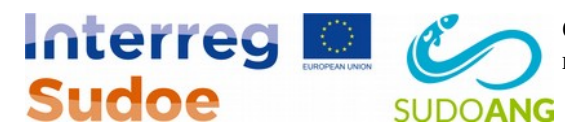

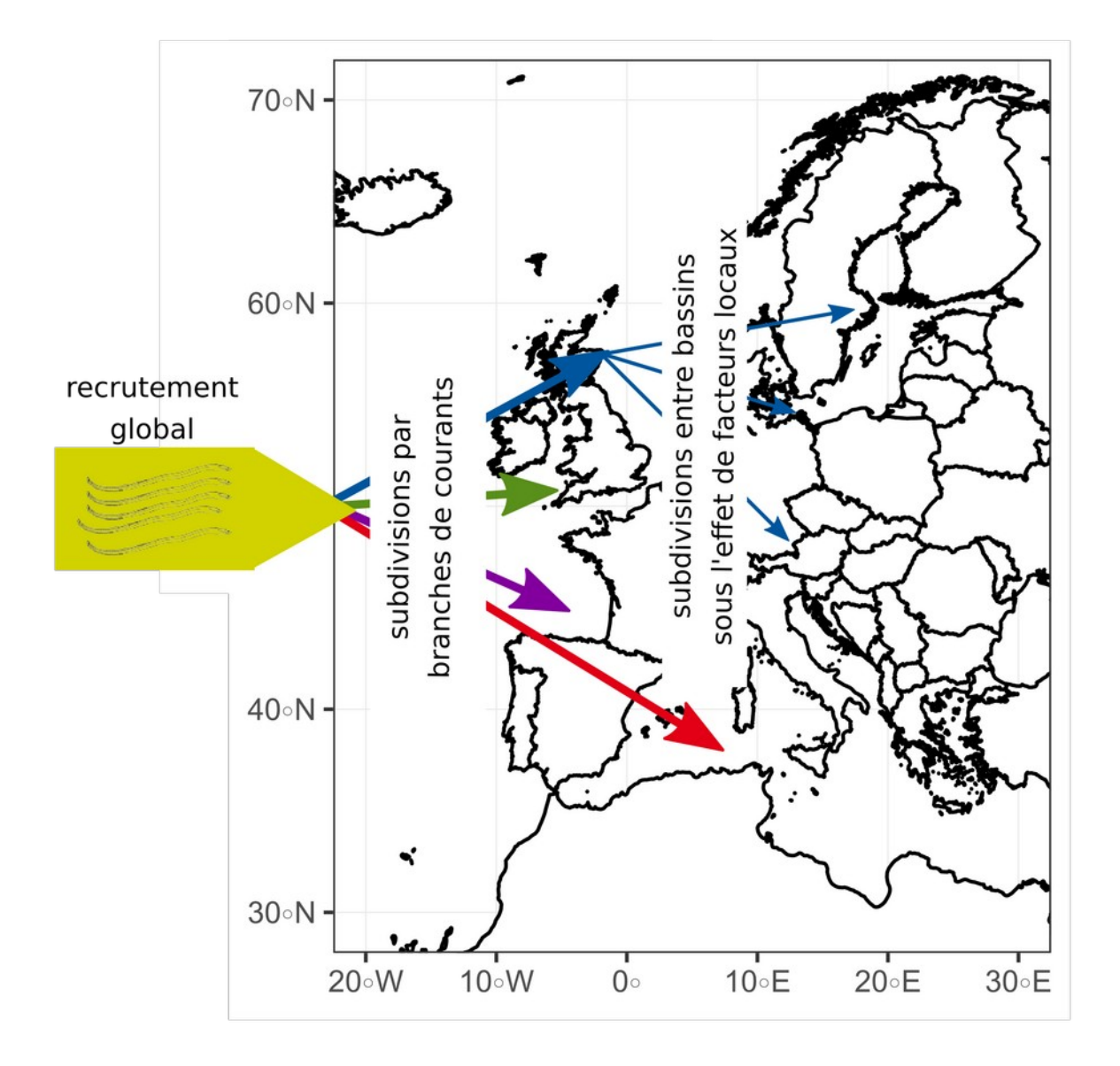

<span id="page-8-1"></span>*Figure 2 - représentation schématique du processus de recrutement et des subdivisions successives entre recrutement global et recrutement entrant dans les bassins versants.*

#### <span id="page-8-0"></span>**1.2 Qu'est-ce qu'un indice de recrutement ?**

Avant de présenter plus en détail le modèle GEREM, il est intéressant de définir ce qu'on entend par indice de recrutement et sur les méthodes permettant d'obtenir des indices de recrutement civelles. Harrisson *et al.* (2014) ont récemment proposé une revue des méthodes d'obtention

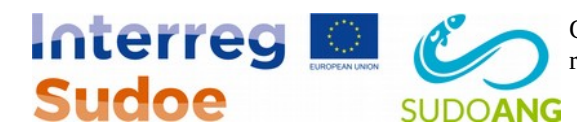

d'indice d'abondance civelles et Dekker (2002) avait fait un inventaire et décrit les indices existants en Europe. L'idée ici n'est donc pas de faire une nouvelle revue, mais d'apporter quelques éléments clés nécessaires à la compréhension de l'approche mise en œuvre.

Un indice de recrutement est un indice qui renseigne sur la variation (généralement annuelle) du recrutement d'une population. Pour l'anguille, les indices de recrutement sont généralement obtenus au sein des bassins versants, ils renseignent donc sur les variations annuelles de quantités de civelles pénétrant annuellement dans le bassin considéré, et pas directement sur le recrutement global comme expliqué dans la section précédente. On distingue deux grosses familles d'indice de recrutement : les indices relatifs, les plus fréquents, et les indices absolus.

#### <span id="page-9-0"></span>**1.2.1 Indices de recrutement relatifs**

Un indice de recrutement relatif est un indice dont la valeur est supposée proportionnelle à la quantité de civelles entrant dans le bassin versant considéré ; le coefficient de proportionnalité est inconnu, mais supposé constant dans le temps. Ce coefficient de proportionnalité étant inconnu, un indice relatif ne renseigne pas sur la quantité exacte de civelles entrant dans le bassin versant. Cela dit, le coefficient étant constant dans le temps, les variations temporelles de l'indice traduisent bien les variations temporelles du recrutement (un indice relatif divisé par 2 est bien sensé traduire que le recrutement réel a été divisé par 2). Plusieurs types de suivi peuvent fournir des indices de recrutement, nous en présenteront quatre ici.

• Les captures par unité d'effort (CPUE)

Sur une courte période de temps et dans un domaine spatial restreint, les captures réalisées sont proportionnelles à l'effort déployé pour réaliser cette capture (Baranov, 1918; Paloheimo and Dickie, 1964). Les captures par unité d'effort, c'est-à-dire la capture (généralement commerciale) divisée par l'effort mis en œuvre pour la réaliser, sont ainsi couramment utilisées comme indice d'abondance en halieutique. Cela requiert à la fois un suivi fiable des captures commerciales, mais aussi une quantification de l'effort effectif de pêche<sup>[3](#page-9-1)</sup>, ce qui n'est pas nécessairement aisé (Beaulaton, 2008). De plus, pour que la proportionnalité entre capture et effort de pêche reste valide, cela implique que la capture réalisée par une unité d'effort de pêche n'interagisse pas avec une autre unité d'effort de pêche, autrement dit, pour simplifier, que ce qui est capturé par un bateau ne pénalise pas un autre bateau. Cela est vrai pour des intensités de pêche modérées. Les CPUE correspondant à une capture (en tonne ou en nombre) divisée par un effort de pêche dont l'unité peut être de différentes natures (nombres d'engins, nombre de jours de pêche, nombre de jours x bateaux…), sa valeur absolue n'a pas de signification réelle et ne peut en aucun cas être reliée à la quantité absolue de civelles pénétrant dans l'estuaire.

<span id="page-9-1"></span><sup>3</sup> l'effort effectif traduit la pression réelle exercée sur le stock, ce qui n'est pas forcément facile à mesurer du fait des évolutions technologiques des moyens de captures, des évolutions de stratégie de pêche ou de réglementation.

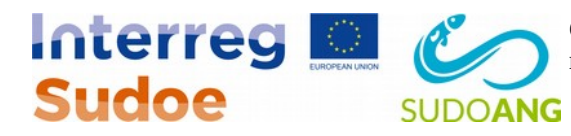

• les captures commerciales

Dans les cas où le taux d'exploitation est fort (le taux d'exploitation peut se définir comme la proportion du recrutement qui est capturée par la pêcherie), la proportionnalité entre CPUE et abondance n'est plus vérifiée. Dans ce cas, la capture commerciale « brute » peut constituer un meilleur indice d'abondance (Gascuel *et al.*, 1995; Briand *et al.*, 2003). Dans ce cas, la capture commerciale totale est supposée être un meilleur indice du recrutement, le facteur de proportionnalité correspondant alors au taux d'exploitation qui doit être constant au cours du temps. Contrairement aux CPUE, les captures commerciales ont une réelle signification (elles sont mesurées en tonne ou en nombre de civelles) et le taux d'exploitation a une signification physique : c'est une proportion (donc entre 0 et 1) entre capture et quantité de civelles pénétrant dans le bassin. Si l'on connaît la capture commerciale et qu'on dispose d'information sur le taux d'exploitation, une capture commerciale renseigne donc sur les évolutions temporelles du recrutement, mais aussi sur la quantité réelle de civelles entrant dans le bassin.

• les comptages aux passes

Les barrages construits par l'homme constituent un obstacle à la libre-circulation des poissons, et notamment aux migrations des poissons diadromes (Limburg and Waldman, 2009; Drouineau *et al.*, 2018). Pour y remédier, des passes à poissons ont parfois été installées pour faciliter le franchissement de ces obstacles (Larinier, 2001). Pour les anguilles, des passes spécifiques ont été conçues, avec des caractéristiques variables selon le stade (Porcher, 2002). Les passes à civelles pour les ouvrages les plus aval consistent en général en un plan incliné équipé d'un tapis-brosse ou de plots sur lequel s'écoule un mince filet d'eau, permettant la reptation des civelles (Knights and White, 1998; Solomon and Beach, 2004). Ces passes sont parfois équipées d'un piège capturant les individus ayant franchi le dispositif, permettant de dénombrer les passages (Briand *et al.*, 2005; Drouineau *et al.*, 2015). Le comptage au niveau de ces pièges peut constituer des indices d'abondance relatifs, sous réserve que la proportion d'individus franchissant l'obstacle soit relativement constante au cours du temps. Cette proportion dépend de deux facteurs principaux : (i) l'attraction de la passe qui influe sur la capacité des individus à trouver le pied de la passe et (ii) la franchissabilité de la passe, c'est-à-dire la facilité avec laquelle les poissons escaladent la passe (Larinier, 2001). Certains facteurs environnementaux peuvent faire varier attractivité et franchissabilité (notamment des variations de débit) et être une source de bruit. Cependant, l'important est ici que ces facteurs restent constants en moyenne et donc que les dispositifs de franchissement n'aient pas subi trop de modifications. En outre, si l'on veut que ce comptage renseigne sur la quantité de civelles pénétrant dans le bassin, il faut que le flux arrivant au pied de l'obstacle n'ait pas été modifié par d'autres pressions anthropiques (notamment pêcherie). Comme pour les captures commerciales, les comptages scientifiques ont une signification réelle (mesurée en tonne ou nombre) et elles sont liées au flux total de civelles par le facteur de

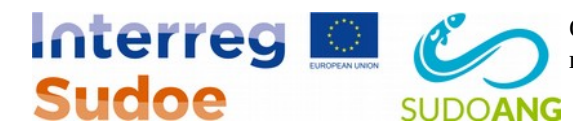

franchissabilité/attractivité qui est une proportion (donc comprise entre 0 et 1). Là encore, si l'on a un comptage qu'on dispose sur la franchissabilité/accessibilité, le comptage renseigne sur les évolutions temporelles du recrutement, mais aussi sur la quantité réelle de civelles entrant dans le bassin.

• les suivis scientifiques autres

Dans le cadre de leurs activités, les instituts scientifiques peuvent être amenés à réaliser des suivis réguliers de l'abondance du recrutement. Cela peut se faire au niveaux des passes à civelles (voir section précédente), mais nous considérerons ici les suivis d'autres natures. Ceux-ci consistent à la mise en œuvre d'un protocole standardisé permettant la capture régulière de civelles. Les engins de captures scientifiques peuvent être très variés (tamis à main, tamis poussé, piège, pêche électrique de parties aval à fortes abondances de recrues de l'année etc.). Ces suivis ne visent pas à capturer de grandes quantités, mais à être capables de suivre les évolutions temporelles de l'abondance. À ce titre, les suivis scientifiques se rapprochent des CPUE commerciales (sauf qu'ici, l'effort est fixé par le protocole, et complètement standardisé) et ils ne peuvent généralement pas être reliés à la quantité absolue de civelles pénétrant dans le bassin.

De manière générale, la qualité des indices de recrutement est liée à leur précision, à l'absence de biais systématiques et à leur représentativité vis à vis de la tendance globale. En général les suivis scientifiques sont exempts de biais, mais peu précis car ils reposent sur un faible nombre d'échantillonnages recueillis de manière rigoureuse. Les suivis de captures sont en général basés sur un effort de pêche très élevé, mais sont susceptibles d'être biaisés par les variations réglementaires ou celles liées à l'effort de pêche. Les suivis de passes et les suivis scientifiques basés sur des pêches électriques sont en général effectués plus hauts sur les bassins et intègrent des sources de variation intégrant les conditions de survie en estuaire et sur l'aval des rivières. Ces suivis sont moins représentatifs des tendances globales que des suivis effectués plus en aval.

#### <span id="page-11-0"></span>**1.2.2 Les indices absolus**

Dans certaines situations, assez rares, il est possible d'avoir un indice d'abondance qui indique directement la quantité de civelles pénétrant dans le bassin versant (cela revient à un indice de recrutement relatif dont on connaît le facteur de proportionnalité qui serait égal à 1). Outre les évolutions temporelles, ces indices renseignent sur la valeur réelle du recrutement, ce qui permet de comparer des niveaux d'abondance entre bassins versants. À ce titre, si un indice d'abondance relatif n'a d'intérêt que si l'on dispose de plusieurs années de données (puisqu'il ne renseigne que sur des tendances temporelles), un indice absolu même ponctuel dans le temps (une année) a un intérêt pour des comparaisons spatiales. Deux grands types de méthodes sont envisageables.

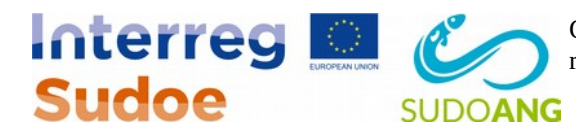

• Bassin versant à fort taux d'exploitation

Dans certains bassins versants, des barrages sont installés très en aval de l'estuaire, bloquant le flux de civelles et augmentant drastiquement l'efficacité de la pêcherie. C'est typiquement le cas de l'estuaire de la Vilaine en Bretagne où les taux d'exploitation étaient estimés autour de 95 % (Briand *et al.*, 2003) et donnaient donc une bonne estimation du recrutement total. Des expérimentations complémentaires, notamment du marquage-recapture et des comptages au passe, peuvent permettre d'affiner l'estimation du taux d'exploitation et donc de corriger les captures commerciales en y ajoutant de la quantité de civelles ayant échappé à la pêcherie (Briand *et al.*, 2005).

• Extrapolation de densités observées

Une autre méthode consiste à extrapoler des densités de civelles observées au cours d'échantillonnage à l'ensemble de l'estuaire et à l'ensemble de la saison de migration. Les densités en civelle sont mesurées en divisant la capture réalisée par le volume ou la surface échantillonnée par l'engin de capture (scientifiques ou commerciales). Des modèles sont ensuite utilisés pour réaliser l'extrapolation de ces mesures ponctuelles à l'ensemble de la masse d'eau et de la saison. Différents modèles d'extrapolations existent : modèles statistiques (Bru *et al.*, 2009; Aranburu *et al.*, 2016) ou modèles mécanistes (Beaulaton and Briand, 2007; Briand *et al.*, 2012). Des variables environnementales (vitesse de courant température de l'eau, débit, coefficient de marée), des croisements captures commerciales/échantillonnages scientifiques et des données biométriques (stades pigmentaires) peuvent être utilisés pour améliorer le modèle d'extrapolation.

#### <span id="page-12-0"></span>**1.3 Estimation du recrutement : passer d'une observation ponctuelle à une estimation à plus large échelle spatiale à temporelle – principe et besoins du modèle GEREM**

Comme expliqué précédemment (section [1.1\)](#page-4-0), un des challenges pour fournir des indicateurs de recrutement à large échelle est de remonter les échelles du local vers le global (remonter la [Figure 2](#page-8-1) de la droite vers la gauche). Nous avons vu que certains modèles, comme le modèle GEMAC (Beaulaton and Briand, 2007), permettaient d'extrapoler des observations ponctuelles dans l'espace et le temps pour obtenir une estimation de recrutement à l'échelle d'un estuaire et d'une saison de recrutement. À plus large échelle, nous avons vu que le WGEEL utilisait un GLM pour agréger un ensemble d'indices de recrutement collectés dans des bassins versants à travers l'Europe et fournir deux indicateurs de tendance à plus large échelle (ICES, 2018). Malheureusement, les tendances en mer du Nord et dans le reste de l'Europe n'étant pas totalement similaires (ICES, 2010), il est impossible de remonter à l'échelle supérieure du recrutement global puisqu'on ne connaît pas les poids relatifs de la mer du Nord et du reste de l'Europe. Dekker (Dekker, 2000a) avait proposé un

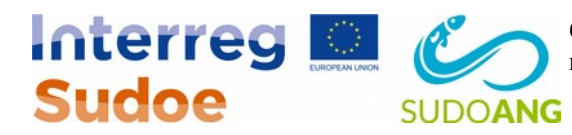

modèle procruste pour estimer le recrutement et une image générale des principaux flux dans la dynamique des populations, mais l'exercice le contraignant à de fortes hypothèses<sup>[4](#page-13-0)</sup>. Dans ce projet, l'idée est d'utiliser le modèle GEREM (Drouineau *et al.*, 2016). Nous ne présenterons pas ici ce modèle qui fera l'objet d'un rapport à part entière, et expliciterons surtout sur le principe et les données requises, qui justifient l'inventaire de ce rapport.

L'idée de GEREM est de diviser la zone d'étude en sous-zones dans lesquelles on suppose une homogénéité en termes de recrutement de civelles : une même tendance temporelle et des quantités de civelles comparables (pondérées par une fonction des surfaces de bassins versants). Dans une zone, les séries d'abondances relatives informent sur la tendance temporelle générale. Les indices absolus (voire les séries de captures commerciales ou de comptage aux passes si on apporte de l'information sur les coefficients de proportionnalité – voir section [1.2.1\)](#page-9-0) sont extrapolés aux autres bassins versants, en corrigeant par la taille des bassins versants (par une règle de trois), et permettent ainsi d'obtenir une estimation absolue du recrutement à l'échelle de la sous-zone. Comme les estimations à l'échelle des sous-zones sont des estimations absolues, elles peuvent être sommées pour avoir le recrutement total.

La [Figure 3](#page-14-0) explicite la formulation mathématique du paragraphe précédent et permet le parallèle avec le processus de recrutement [\(Figure 2\)](#page-8-1). La multinomiale permet de « représenter » la règle de trois au sein d'une sous-zone, le tirage de Dirichlet permet de répartir le flux entre sous-zones (donc d'opérer la somme) et également de lisser les tendances (les proportions entre sous-zones dépendent du temps) de manière un peu similaire à ce que ferait une DFA (Zuur *et al.*, 2003).

<span id="page-13-0"></span><sup>4</sup> Quelques années plus tard, Lambert (2008) a repris l'exercice mené par Dekker en prenant des hypothèses alternatives, débouchant sur des résultats assez différents. La phylosophie étant la même, les mêmes contraintes ont dû être imposées.

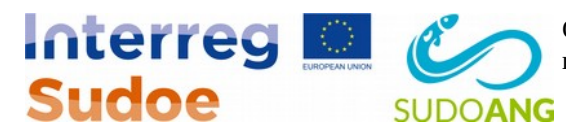

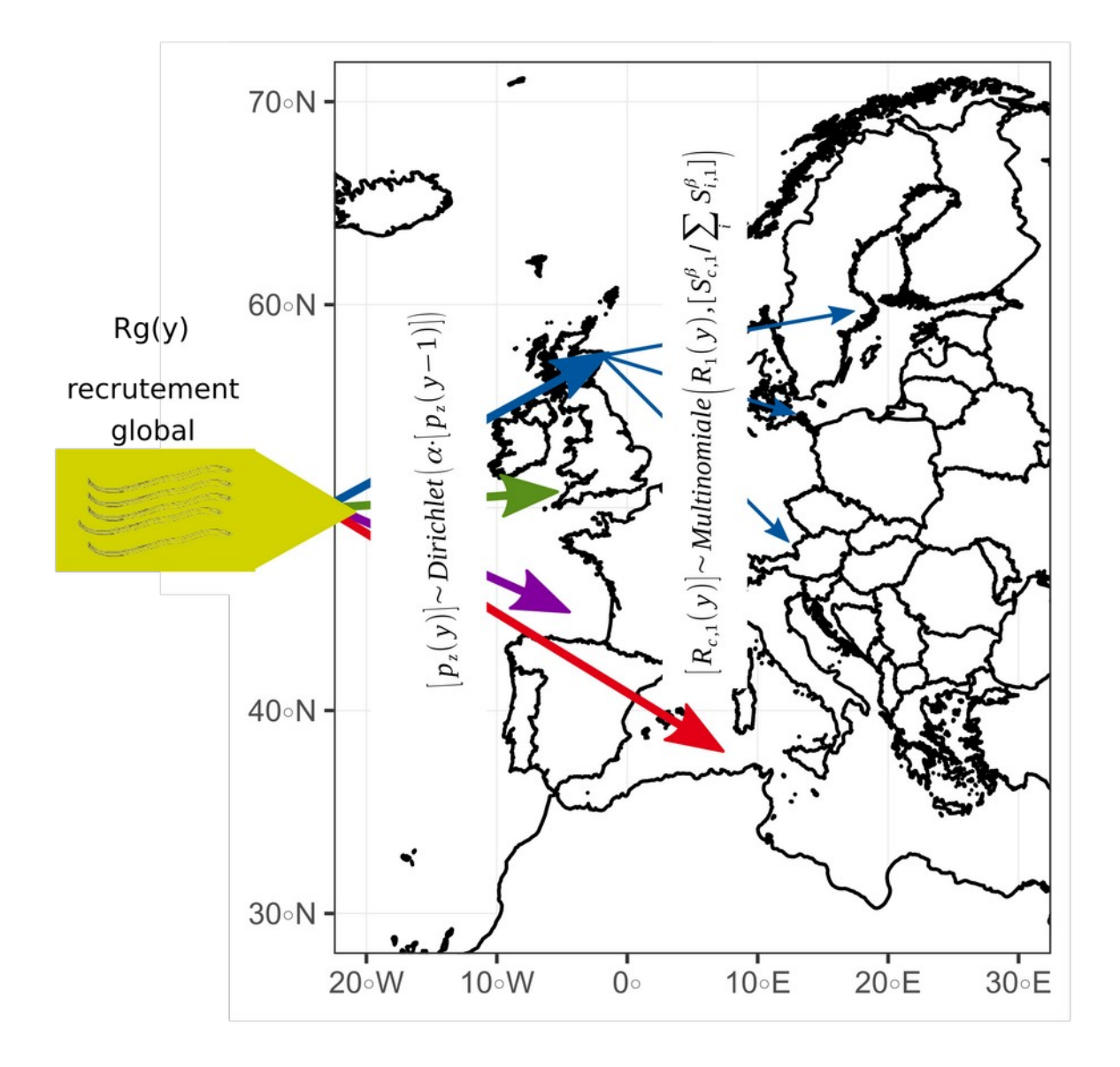

<span id="page-14-0"></span>*Figure 3 - principe de fonctionnement de GEREM reprenant la [Figure 2](#page-8-1)*

L'application de GEREM impose deux prérequis :

• dans chaque sous-zone, il faut disposer de séries d'indice de recrutement les plus longues possibles pour renseigner sur la tendance. De plus, il faut disposer d'au moins un (mais idéalement plusieurs) bassin dans lequel existent des estimations d'abondance absolue ou des séries de comptage ou de captures commerciales avec une information sur les facteurs

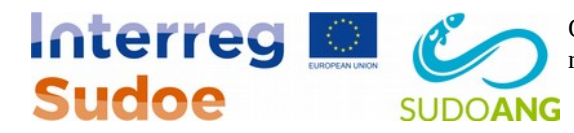

de proportionnalité (franchissabilité/accessibilité pour les passes, taux d'exploitation pour les captures commerciales). Les indices d'abondance disponibles seront détaillés dans la section [3.](#page-22-0)

• Les bassins dans les sous-zones doivent être homogènes, il faut donc soit disposer de connaissances expertes et/ou de données sur les caractéristiques environnementales permettant de définir au mieux les sous-zones. Les caractéristiques environnementales des bassins versants et de la zone d'étude seront présentées dans la section [2.](#page-15-1)

# <span id="page-15-1"></span>**2 Données environnementales caractérisant les bassins versants de la zone d'étude**

La région SUDOE sensu stricto s'étend sur l'ensemble de la péninsule Ibérique et sur les régions Occitanie et Nouvelle-Aquitaine. Pour l'exercice d'estimation du recrutement, nous avons toutefois choisi d'élargir la zone à l'ensemble du plateau continental du golfe de Gascogne et la côte française Méditerranéenne. Cela permet de bénéficier de séries d'indices de recrutement qui sinon auraient été exclus. Différents types de données sont mobilisées pour décrire l'environnement au sein de la zone SUDOE.

#### <span id="page-15-0"></span>**2.1 Les données sur l'environnement marin**

Les données sur l'environnement marin proviennent de Copenicus Marine Environnement Monitoring Service, site qui regroupent des données océanographiques issues d'observation (satellites, bouées) et de modèles océanographiques. Quatre jeux de données ont ici été considérés :

- des données de température de surface de l'eau (moyennes journalières) fournies par l'Ifremer [\(http://marine.copernicus.eu/services-portfolio/access-to-products/?](http://marine.copernicus.eu/services-portfolio/access-to-products/?option=com_csw&view=details&product_id=SST_ATL_SST_L4_REP_OBSERVATIONS_010_026) [option=com\\_csw&view=details&product\\_id=SST\\_ATL\\_SST\\_L4\\_REP\\_OBSERVATIONS\\_](http://marine.copernicus.eu/services-portfolio/access-to-products/?option=com_csw&view=details&product_id=SST_ATL_SST_L4_REP_OBSERVATIONS_010_026) 010 026). Ces données proviennent d'observations satellitaires et sont fournies avec une résolution spatiale de 0,02° x 0,02°
- les salinités en surface (moyennes mensuelles) fournies par le IBI MFC avec une résolution spatiale de 0,083° x0.083° [\(http://marine.copernicus.eu/services-portfolio/access-to](http://marine.copernicus.eu/services-portfolio/access-to-products/?option=com_csw&view=details&product_id=IBI_REANALYSIS_PHYS_005_002)[products/?](http://marine.copernicus.eu/services-portfolio/access-to-products/?option=com_csw&view=details&product_id=IBI_REANALYSIS_PHYS_005_002) [option=com\\_csw&view=details&product\\_id=IBI\\_REANALYSIS\\_PHYS\\_005\\_002\)](http://marine.copernicus.eu/services-portfolio/access-to-products/?option=com_csw&view=details&product_id=IBI_REANALYSIS_PHYS_005_002)
- des données de chlorophylle a (moyennes journalières) fournies par ACRI-ST et basées sur des algorithmes analysant la couleur de l'eau sur observations satellitaires [\(http://marine.copernicus.eu/services-portfolio/access-to-products/?](http://marine.copernicus.eu/services-portfolio/access-to-products/?option=com_csw&view=details&product_id=OCEANCOLOUR_ATL_CHL_L4_REP_OBSERVATIONS_009_098)

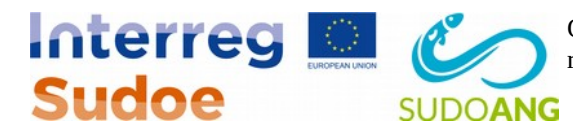

#### [option=com\\_csw&view=details&product\\_id=OCEANCOLOUR\\_ATL\\_CHL\\_L4\\_REP\\_OB](http://marine.copernicus.eu/services-portfolio/access-to-products/?option=com_csw&view=details&product_id=OCEANCOLOUR_ATL_CHL_L4_REP_OBSERVATIONS_009_098) SERVATIONS 009 098)

• des moyennes journalières de courant obtenues venant de la même source que les données de salinité

Toutes ces données ont été collectées sur une période de 10 ans à partir d'octobre 2006 et moyennées sur la période octobre/avril qui concentre la majorité du recrutement. Température et chlorophylle ont été prises en surface alors que courant et salinité ont été moyennés sur la couche 0 à 150m où les larves sont les plus présentes la nuit (Tesch, 2003). Outre ces données, la bathymétrie du plateau continental provient du département Géosciences de l'Ifremer (Sibuet *et al.*, 2004).

La [Figure 4](#page-17-0) montre les courants marins à l'approche des côtes. On distingue deux courants principaux. Au sud, un premier courant arrive vers Gibraltar, puis se divise, une branche pénétrant rapidement vers la Méditerranée, l'autre remontant la côte Ibérique au niveau du Guadalquivir. Ce courant correspondrait à la branche courant des Açores du Gulf Stream. Plus au Nord, un courant traverse le golfe de Gascogne du Nord Ouest vers le Sud Est, qui correspondrait à la branche circulation Nord-Atlantique du Gulf Stream (voir sectio[n1.1\)](#page-4-0). Cela suggère a minima de diviser la région d'étude en 3 zones : nord Atlantique, sud Atlantique et Méditerranée.

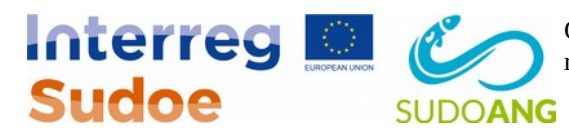

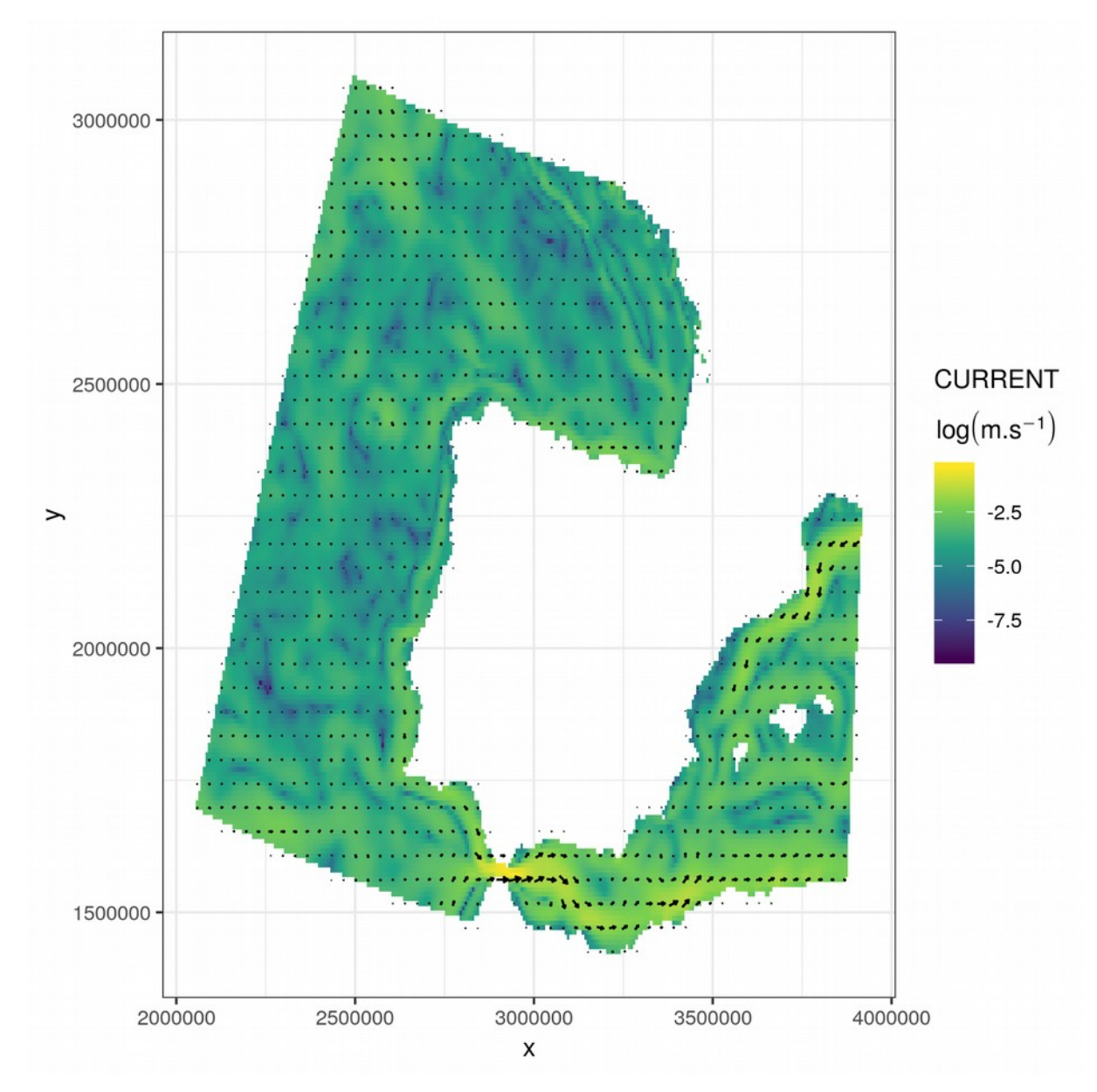

<span id="page-17-0"></span>*Figure 4 - carte des courants moyens (moyennés sur 150m et d'octobre à avril), la vitesse étant exprimée en log m.s-1*

Les autres conditions environnementales sont résumées sur la [Figure 5.](#page-18-1) On voit que se dégage une zone d'eau chaude au sud-ouest de la péninsule Ibérique. Le golfe de Gascogne est caractérisé par un large plateau continental avec des températures fraîches et une teneur en chlorophylle plus importante. La Méditerranée ressort par sa salinité plus importante et ces SST élevées.

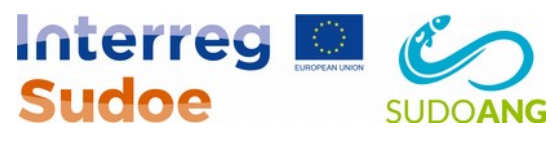

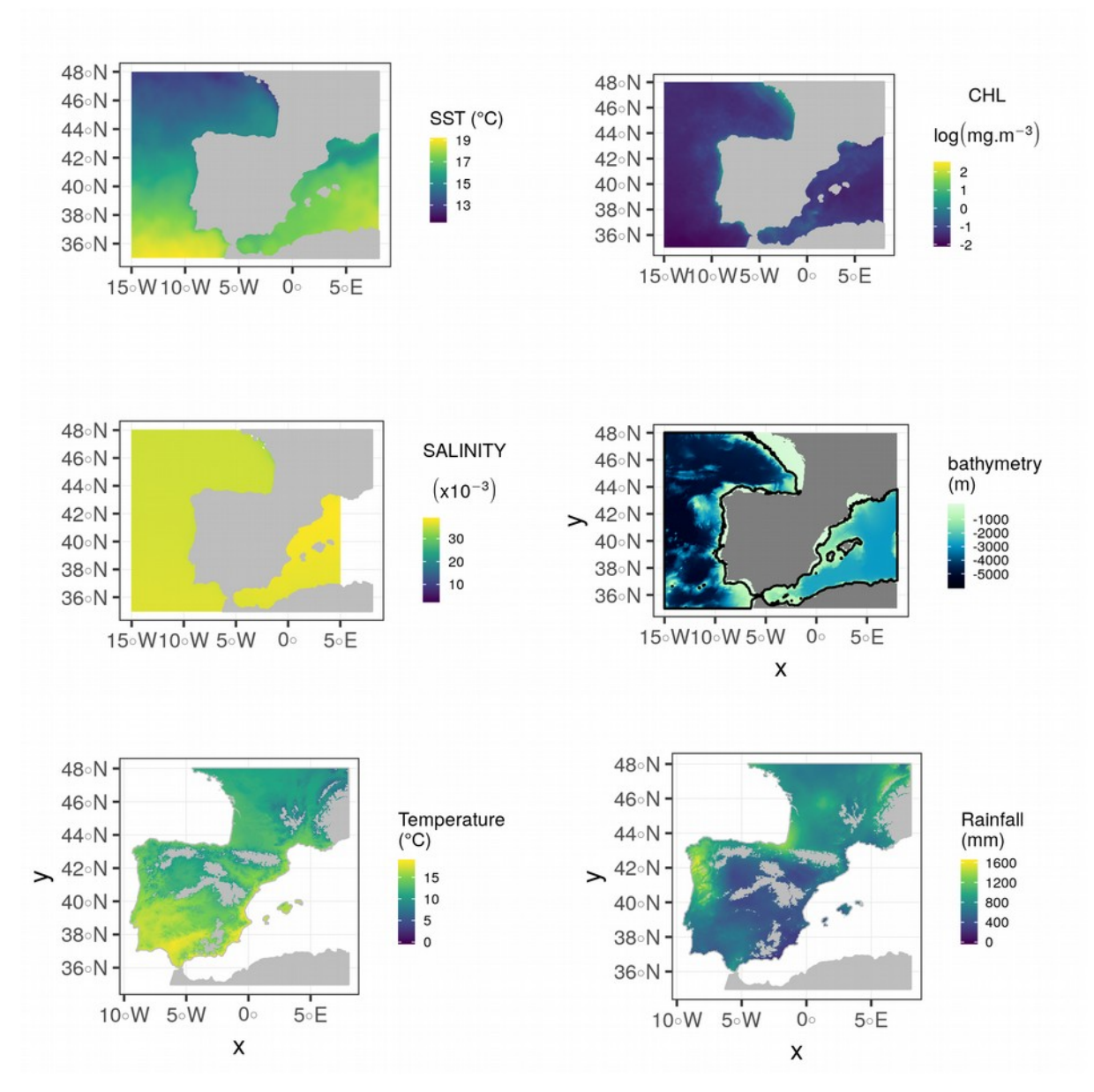

<span id="page-18-1"></span>*Figure 5 - cartes des conditions environnementales sur la zone d'étude. La ligne noire pour la bathymétrie représente l'isobathe 150 m).*

#### <span id="page-18-0"></span>**2.2 Données sur les bassins versants**

Les données sur les bassins versants proviennent de la CCM (Catchment Characteristiscs Model), une base de données spatialisée regroupant des données sur les bassins versants européens, leurs réseaux hydrographiques et certaines de leurs caractéristiques environnementales. (Vogt *et al.*, 2007). Les bassins versants et les réseaux hydrographies y ont été dessinés en utilisant un modèle numérique de terrain. Pour chaque bassin versant européen, la CCM fournit, entre autres, la surface

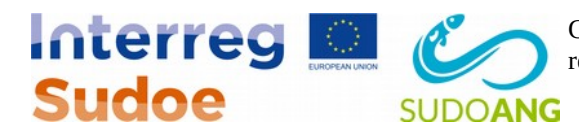

du bassin versant, son rang de Strahler (Strahler, 1957) et la position de son exutoire. Ici, nous n'avons utilisé que les bassins versants situés dans la zone d'étude (SUDOE élargie), dont le rang de Strahler était supérieur strictement à 0 et la position de l'exutoire connue.

Chaque bassin versant est également subdivisé en sous-bassins unitaires pour lesquels des informations environnementales sont fournies : des données d'altitude venant du modèle numérique de terrain, mais aussi des données environnementales (température de l'air et précipitation moyennes annuelles) provenant de la base de données WORLDCLIM (Hijmans *et al.*, 2005).

La zone d'étude comporte ainsi 1288 bassins versants pour une surface totale de 955 000 km². Les bassins vont de moins d'1 km² à plus de 110 000 km² [\(Figure 6\)](#page-19-0). Les rangs de Strahler estimés vont eux de 1 à 8.

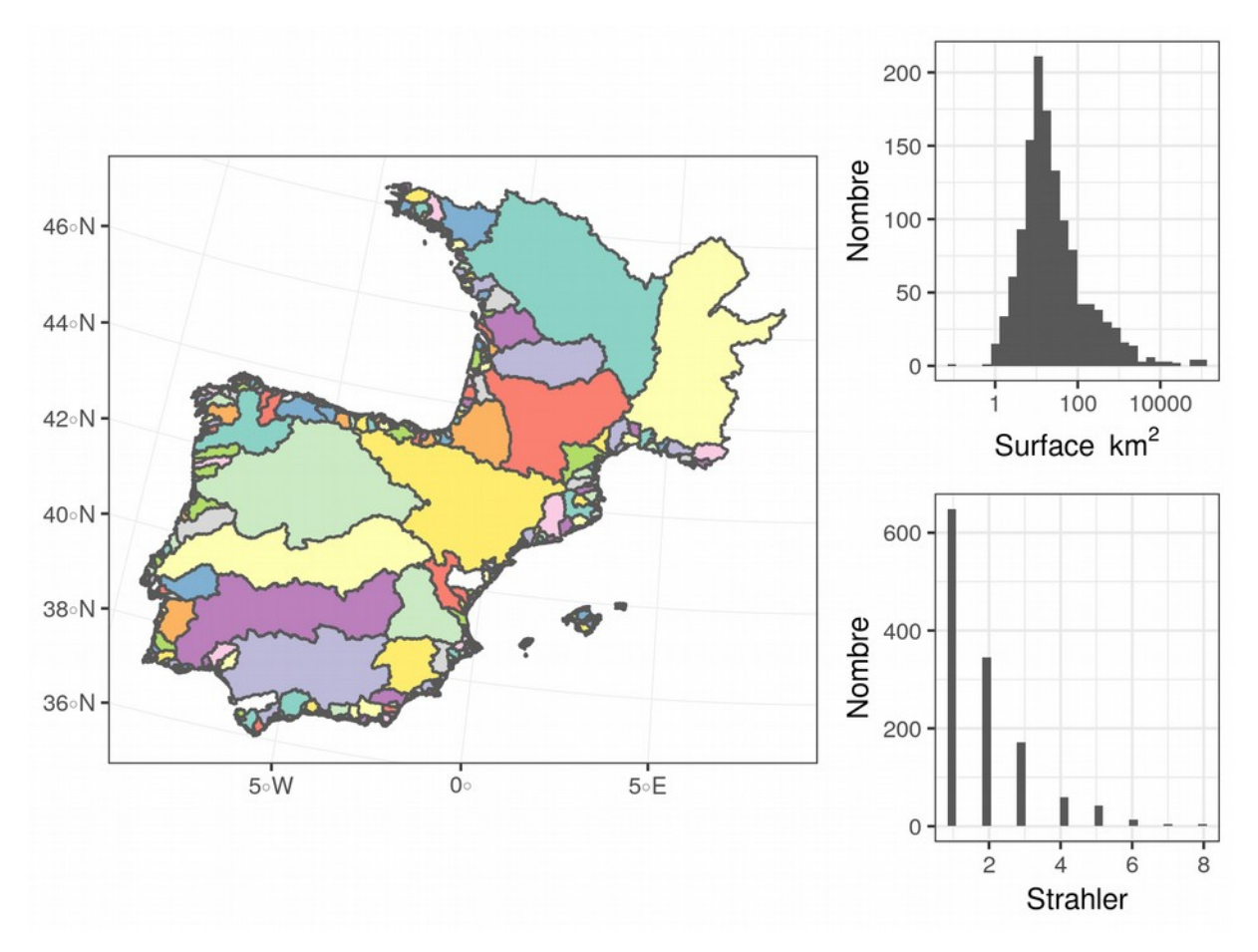

<span id="page-19-0"></span>*Figure 6 - cartes des bassins versants de la zone d'étude (à gauche) et histogramme de leurs surfaces (en haut à droite) et des rangs de Strahler (en bas à droite) estimés dans la CCM (Vogt et al. 2007)*

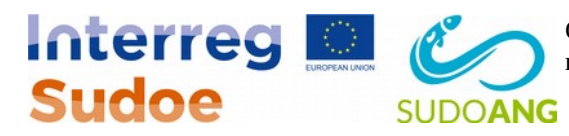

La CCM fournit également les précipitations et températures moyennes annuelles [\(Figure 5,](#page-18-1) ligne du bas).

Afin de caractériser les conditions environnementales, nous avons calculé certains indicateurs par bassin versant :

- caractéristiques côtières : dans un buffer de 100 km autour de l'exutoire de chacun des bassins versants, nous avons calculé la moyenne des caractéristiques des eaux marines précédentes (SST, Salinité, Chlorophylle a) et la distance à l'isobathe 150m pour mesurer la largeur du plateau (voi[rFigure 5\)](#page-18-1)
- caractéristiques continentales : la moyenne des températures et précipitations dans le bassin versant pour la zone dont l'altitude est inférieure à 1000 m)

Ces indicateurs par bassin versant sont représentés sur la [Figure 7.](#page-21-0) L'exercice fait ressortir différentes zones. La zone nord Golfe de Gascogne est marquée par des températures fraîches, des SST faibles, un large plateau et une plus grosse concentration en chlorophylle. Le Sud du golfe de Gascogne et le nord de la péninsule Ibérique sont marqués par des SST plus douces, mais surtout par un plateau étroit et une faible concentration en Chlorophylle. L'ouest de la péninsule Ibérique ressort par une concentration un peu plus forte en Chlorophylle. Température et SST augmentent en allant vers le Sud-Ouest de la péninsule Ibérique, les précipitations baissant dans le même temps. La Méditerranée apparaît plus homogène avec de fortes températures et SST, une forte salinité et de faibles niveaux de chlorophylle.

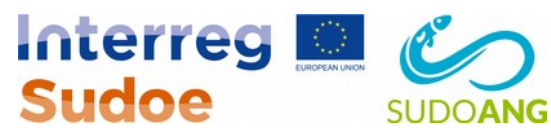

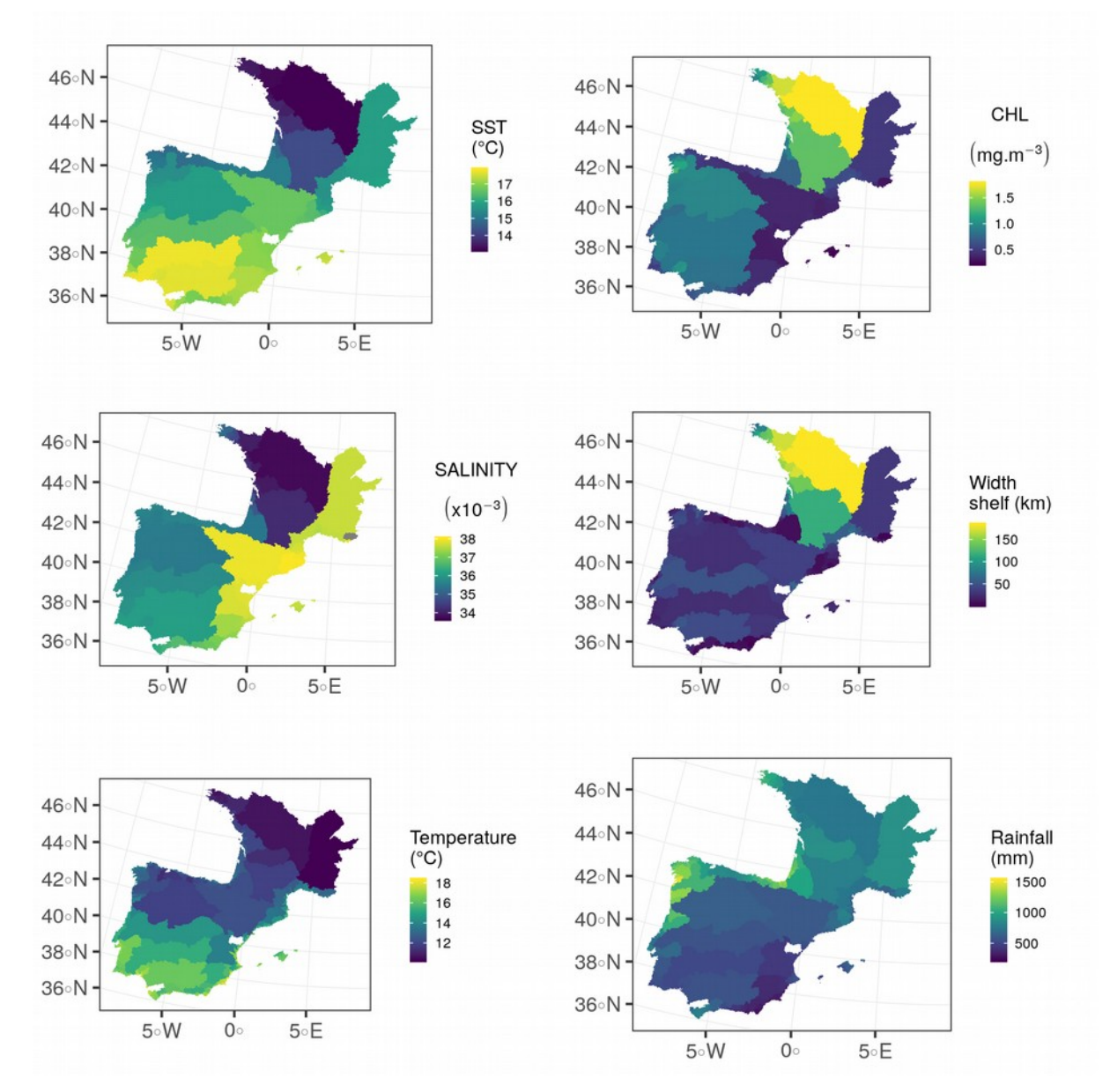

<span id="page-21-0"></span>*Figure 7 - indicateurs environnementaux caractéristiques des bassins versants. Salinité, Chlorophylle a et SST sont calculés comme la moyenne des valeurs [\(Figure 5\)](#page-18-1) dans un buffer de 100 km autour de l'estuaire tes des bassins versants de la zone d'étude (à gauche). La largeur du plateau est mesurée comme la distance entre l'exutoire et l'isobathe 150 m [\(Figure 5\)](#page-18-1). Température et précipitation sont les moyennes annuelles dans le bassin pour les zones inférieures à 1000 m d'altitude [\(Figure 5\)](#page-18-1).*

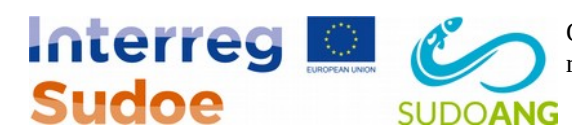

# <span id="page-22-0"></span>**3 Séries d'indice de recrutement disponibles : couverture spatiale et temporelle**

Le Working Group du CIEM agrège un ensemble de séries de recrutement, jugées comme fiables, que nous pouvons mobiliser ici. Nombre de ces séries ont été présentées dans le cadre d'un projet européen (Dekker, 2002). L'idée ici est de spécifier quelles séries sont disponibles dans la zone d'étude, d'apporter quelques éléments sur ces séries (méthode d'acquisition, localisation) et surtout de centrer sur les aspects importants pour GEREM (type de série de recrutement, voir sections [1.2](#page-8-0) et [1.3](#page-12-0) - tendance temporelle et répartitions spatiales - [Figure 8](#page-23-2) - et temporelles liées aux contraintes de zonation, voir section [1.3\)](#page-12-0).

On dispose de séries de données dans 16 bassins versants, surtout concentrées au Nord-Ouest de la zone d'étude [\(Figure 8\)](#page-23-2). Ces données devraient à terme être complétées par les échantillonnages dans les bassins versants pilotes dans le cadre du GT6 du projet. Dans un premier temps, nous allons brosser un panel des séries disponibles par bassin, puis analyser les tendances de ces séries et la distribution spatiale, au regard des contraintes de zonation du modèle GEREM.

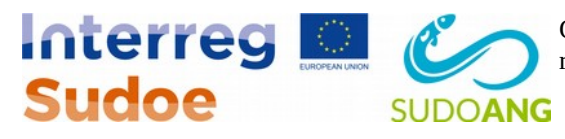

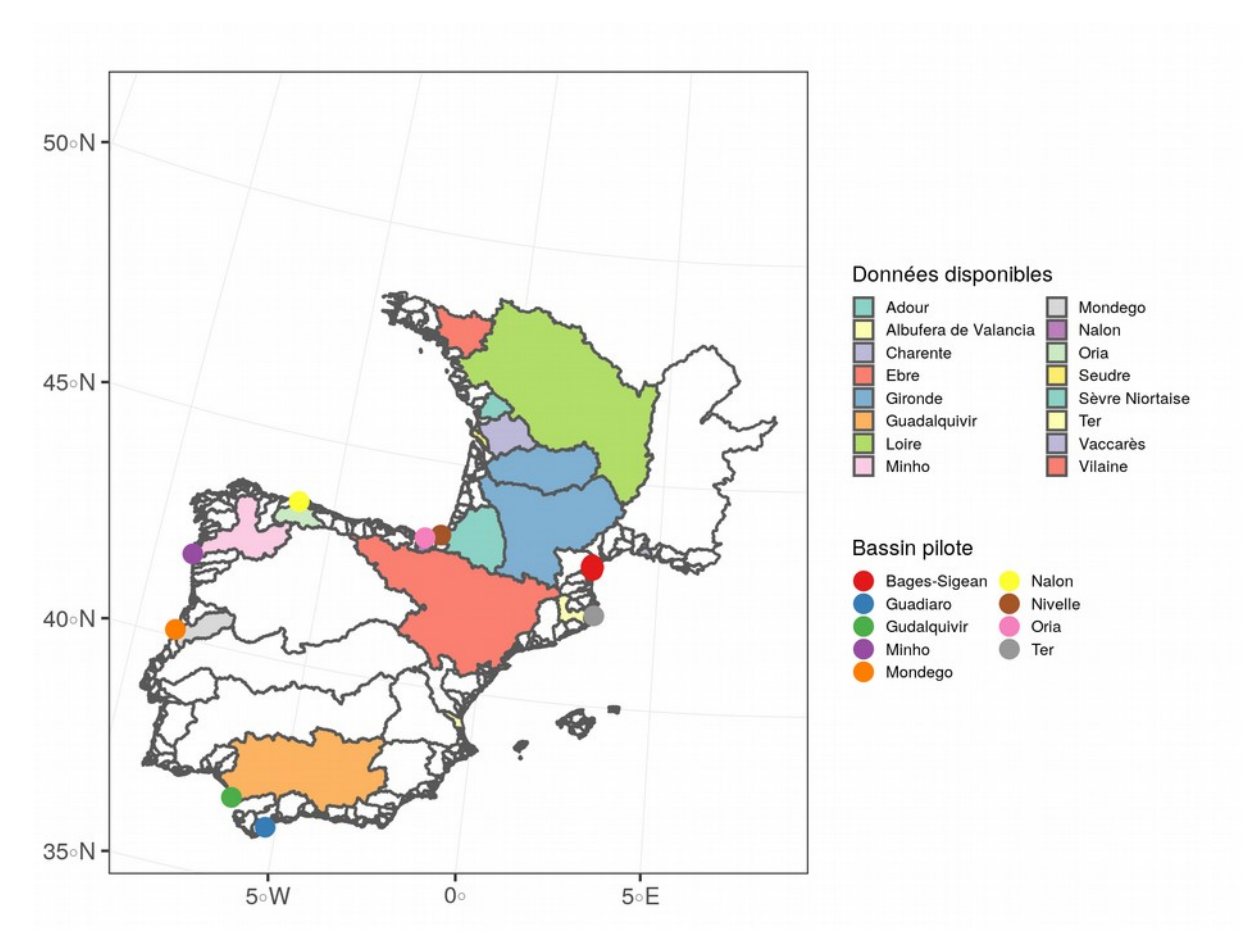

<span id="page-23-2"></span>*Figure 8 - bassins pour lesquels des indices de recrutement sont déjà disponibles (polygones colorés) et bassins pilotes du projet qui devrait apporter des données de recrutement (points colorés)*

#### <span id="page-23-1"></span>**3.1 Séries disponibles**

#### <span id="page-23-0"></span>**3.1.1 Vilaine**

- Type d'indice de recrutement : recrutement absolu basé sur captures commerciales et estimation de l'échappement (marquage-recapture+comptage aux passes)
- Surface du bassin versant : 10 500 km²
- Longueur du cours d'eau 218 km
- débit : 7.,70 m<sup>3</sup>/s

La spécificité du bassin est la présence d'un barrage dans l'estuaire (barrage d'Arzal) mis en eau en 1970. Ce barrage très aval constitue un blocage à la migration d'autant plus que les civelles quand

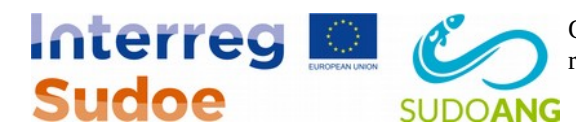

elles y arrivent, sont à un stade trop précoce pour pouvoir franchir la passe à civelle qui a été installée. La grande concentration qui en résulte est exploitée par la pêcherie professionnelle, résultant en des taux d'exploitation dépassant les 90 % dans les années 2000 (Briand *et al.*, 2005). La pêche professionnelle s'opère en bateaux à l'aide de tamis poussés. On comptait environ 130 embarcations à la fin des années 2000 (au moment de la mise en place du plan de gestion anguilles), navires de petite taille (<10m) et avec des puissances motrices faibles (en majorité <90KW) (Préfecture de la Région Bretagne, 2010). La mise en place du plan de gestion anguille, notamment des quotas civelles (Ministère de l'Ecologie, de l'Energie, du Developpement durable et de l'Aménagement du Territoire *et al.*, 2010), fait que cette série n'est plus mise à jour depuis 2011.

Le taux d'exploitation a été estimé par marquage recapture (Briand *et al.*, 2003), et est cohérent avec le volume quotidiennement estimé par les bateaux de pêche. La série de recrutement est donc constituée des captures commerciales corrigées par l'estimation du taux d'exploitation et les comptages à la passe à civelles. La série Vilaine est une série d'indice d'abondance utilisée par le Working Group on Eel. Elle s'étend de 1971 à 2011.

#### <span id="page-24-1"></span>**3.1.2 Loire**

- Type d'indice de recrutement :
	- indice d'abondance relative de type captures commerciales
	- estimations absolues
- Surface du bassin versant : 117 356 km<sup>2</sup>
- Longueur du cours d'eau 1006 km
- débit : 853,3 m<sup>3</sup>/s

#### <span id="page-24-0"></span>*Indice relatif*

La Loire possède le plus grand bassin versant français en superficie. La pêcherie estuarienne s'opère principalement à bord de bateaux à l'aide de tamis de 1,20 m de diamètre (Prouzet *et al.*, 2007). Historiquement une pratique de pêche amateur de la civelle était présente, mais est aujourd'hui interdite (Préfecture de la Région Pays de la Loire, 2010).

La série Loire est une série d'indice d'abondance utilisée par le Working Group on Eel. Elle s'étend de 1924 à 2008. Si cette série est ancienne, elle est en fait constituer de différents « blocs » de données discontinus au cours du temps et provenant d'origines hétérogènes : données de captures officielles, données de ventes, analyse de données individuelles… Cela rend l'interprétation de la tendance long terme discutable.

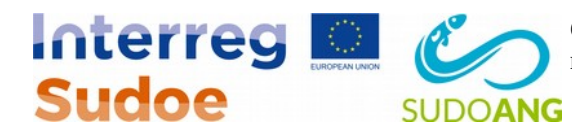

#### <span id="page-25-2"></span>*Estimations absolues*

En plus de l'indice de recrutement temporel, des estimations de recrutement absolues sont disponibles pour les saisons 2004 à 2006. Ces estimations ont été réalisées dans le cadre du projet Indicang (Prouzet *et al.*, 2007). L'estimation est basée sur des échantillonnages par pêche expérimentale, le protocole étant détaillé par de Casamajor *et al.* (1999). Deux fois par semaine, des pêches étaient opérées à marée montante, de nuit, sur des bateaux professionnels, à raison de trois transects de 5 min par station (un sur chaque rive et un au centre) avec pêche simultanée en surface et au fond. Chaque transect étant répété 5 fois, cela amène à 15 transects par jour d'échantillonnage.

Ces données sont ensuite utilisées pour estimer la biomasse saisonnière selon une approche en deux étapes proposées par Prouzet (2003). Dans un premier temps, un modèle lie les densités de civelles observées aux vitesses de courant en chacun des points d'échantillonnage (un point est le croisement d'un transect et d'une profondeur), ce qui permet ensuite d'extrapoler les densités transitant en chacune des points puis à l'ensemble de la masse d'eau au cours d'une nuit. Dans un second temps, les indicateurs halieutiques (CPUE) journaliers sont liés aux biomasses journalières précédemment estimées par modèle statistique (GLM) prenant également en compte les facteurs environnementaux, ce GLM est utilisé pour extrapoler les biomasses recrutées quotidiennement et donc avoir une estimation saisonnière du recrutement.

#### <span id="page-25-1"></span>**3.1.3 Sèvre Niortaise**

- Type d'indice de recrutement : indice d'abondance relatif de type CPUE
- Surface du bassin versant : 3 650 km²
- Longueur du cours d'eau 158,4km
- Débit :  $44 \text{ m}^3\text{/s}$

La Sèvre Niortaise est le plus grand cours d'eau d'un complexe de cours d'eau regroupés sous le nom de « Côtiers Vendéens ». C'est un des principales artères hydrauliques du marais Poitevin. La pêche à la civelle y est pratiquée en bateau à l'aide de tamis d'1,20 m . La série, utilisée par le WGEEL, s'étend de 1962 à 2008. Elle est constituée de capture par unité d'effort (Gascuel *et al.*, 1995). La mise en place du plan de gestion anguille Français a profondément modifié les stratégies de pêche rendant les CPUE pré et post implémentation non comparables.

#### <span id="page-25-0"></span>**3.1.4 Charente**

• Type d'indice de recrutement : estimation absolue de recrutement

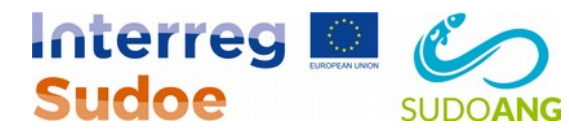

- Surface du bassin versant : 9 855 km<sup>2</sup>
- Longueur du cours d'eau : 381,4 km
- Débit :  $40 \text{ m}^3\text{/s}$

La Charente est le « plus grand des petits » fleuves français. Son estuaire est considéré comme un des estuaires en meilleur état écologique en France d'un point de vue de l'ichtyofaune et présente un faible niveau de contamination métallique et organique (Delpech *et al.*, 2010; Tableau *et al.*, 2013). Elle se jette en mer dans les pertuis charentais au niveau de l'île d'Oléron, zone qui constitue une importante nourricerie pour de nombreuses espèces d'intérêt halieutique. L'estuaire est connecté à de nombreux marais latéraux qui constituent de potentielles zones d'accueil pour les civelles.

La pêcherie civelière est pratiquée à l'aide de pibalours, grand tamis rectangulaire (14m<sup>2</sup>) d'ouverture) fixé de chaque côté du bateau. De nombreux pêcheurs de Charente peuvent également pêcher dans l'estuaire de la Seudre (Bertrand, 2009) et on estime qu'environ 120/130 pêcheurs pratiquaient la pêche en Seudre ou en Charente dans les années 2005 à 2008, période concernée par l'estimation de recrutement (Briand *et al.*, 2012). Les estimations ont été réalisées à l'aide du modèle GEMAC (Beaulaton and Briand, 2007). Ce modèle prédit l'évolution du nombre de civelles présentent dans la masse d'eau (ou un secteur de l'estuaire) en tenant en compte de processus d'arrivées, de sédentarisation, de pigmentation et de mortalité naturelle et par pêche (ainsi qu'éventuellement de migration). En parallèle, les observations d'effort de pêche sont utilisées pour estimer le volume filtré chaque jour et, en comparant au volume de la zone, prédire une capture. Cette capture prédite est comparée aux captures observées (éventuellement par stade pigmentaire et zones) pour ajuster le modèle. Cette modélisation a été pratiquée pour les saisons 2007 et 2008 (Bertrand, 2009; Briand *et al.*, 2012).

#### <span id="page-26-0"></span>**3.1.5 Seudre**

- Type d'indice de recrutement : estimation absolue de recrutement
- Surface du bassin versant : 855 km<sup>2</sup>
- Longueur du cours d'eau : 68,2 km
- Débit :  $0.96$  m<sup>3</sup>/s

La Seudre est un petit cours d'eau situé entre la Charente et la Gironde. Comme la Charente, elle se jette dans les pertuis Charentais au sud de l'île d'Oléron. La Seudre présente le plus grand ensemble de marais maritime français (Verger, 2005). La pêcherie civelière est similaire à la pêcherie Charentaise (voir sectio[n3.1.4\)](#page-25-0), on note malgré tout la présence de bateaux fixes en plus de bateaux mobiles qui sont les seuls utilisés sur la Charente.

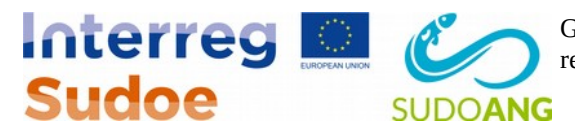

Comme sur la Charente, le modèle GEMAC a été utilisé pour obtenir des estimations absolues de recrutement de 2007 à 2011 (Bertrand, 2009; Briand *et al.*, 2012).

#### <span id="page-27-1"></span>**3.1.6 Gironde – Garonne - Dordogne**

- Type d'indice de recrutement :
	- indice relatif de type CPUE
	- indice relatif de type capture commerciale
	- indice relatif scientifiques
	- estimation absolue de recrutement
- Surface du bassin versant : 55 000 km² (Garonne) 23 957 km² (Dordogne)
- Longueur du cours d'eau : 647 km (Garonne) 483 km (Dordogne)
- Débit :  $650 \text{ m}^3\text{/s}$  (Garonne)  $450 \text{ m}^3\text{/s}$  (Dordogne)

La Gironde constitue l'estuaire de deux grands fleuves : Garonne et Dordogne. Cet estuaire macrotidal est le plus étendu d'Europe de l'Ouest (Lobry *et al.*, 2003). La pêcherie a lieu à la fois en zone saumâtre et dans les eaux douces de la Garonne et de la Dordogne. Différents engins de pêche existent. En zone maritime, la pêche s'effectue en bateaux équipés de pibalours rectangulaires (5 à 7 m sur 1 m). Dans la partie amont fluviale, deux techniques sont utilisées : drossage (tamis circulaire poussé d'1,20m) en bateau et tamis à main. À la fin des années 2000, au moment de l'implémentation du plan de gestion anguilles, on comptait environ 50 pibalours dans l'estuaire salé, 50 à 60 drosseurs et une quarantaine de tamis à main.

#### <span id="page-27-0"></span>*Indices relatifs*

Trois séries existent sur l'estuaire de la Gironde et sont utilisées par le Working Group on Eel. La première est constituée des captures commerciales réalisées par les pibablours professionnels (Lobry *et al.*, 2016), soit les pêcheurs les plus à l'aval de l'estuaire. Cette série telle qu'utilisée par le WGEEL s'étend de 1961 à 2008. Une deuxième série, également utilisée par le WGEEL, est constituée de captures par unité d'effort, exprimées en kg/pibalour/jour de pêche. L'estimation de cette CPUE repose sur l'ajustement de modèle GLM pour estimer l'effort effectif de pêche (Beaulaton, 2008). Elle s'étend de 1961 à 2008.

Un troisième indice relatif est lui complètement indépendant de la pêcherie et repose sur un suivi scientifique mené par Irstea dans le cadre du suivi de la centrale nucléaire du Blayais (Lobry *et al.*, 2016). L'estimation repose sur des pêches mensuelles réalisées sur 5 transects de l'estuaire avec une station sur chaque berge et une station au centre. Des pêches sont réalisées en surface et au fond.

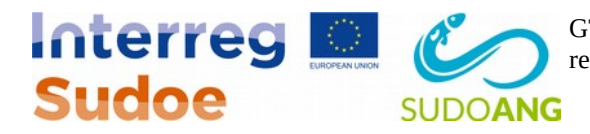

Cette série est utilisée par le WGEEL à partir de 1992 (qui correspond à un changement de protocole dans le monitoring scientifique) et continue à être mise à jour (cas quasi unique pour les séries françaises après la mise en place des plans de gestion).

#### <span id="page-28-2"></span>*Estimation absolue*

Comme pour la Charente (sectio[n3.1.4\)](#page-25-0) et la Seudre (sectio[n3.1.5\)](#page-26-0), le modèle GEMAC a été utilisé pour estimer le recrutement absolu pour la saison 1999 (Beaulaton and Briand, 2007).

#### <span id="page-28-1"></span>**3.1.7 Adour**

- Type d'indice de recrutement :
	- indice relatif de type CPUE
	- indice relatif de type captures commerciales
	- estimation absolue de recrutement
- Surface du bassin versant : 16 912 km²
- Longueur du cours d'eau : 308 km
- Débit :  $150 \text{ m}^3\text{/s}$

L'Adour est un fleuve du sud de la France. Le bassin de l'Adour présente la particularité d'héberger une importante population de saumon, la plus grande du sud de l'Europe (Perrier *et al.*, 2014).

#### <span id="page-28-0"></span>*Indices relatifs*

Deux séries relatives reposant sur la pêcherie commerciale sont utilisées par le WGEEL. La pêcherie commerciale se concentre dans la zone saumâtre et dans la zone douce de l'estuaire. Dans la zone saumâtre, la pêche se pratique à l'aide de tamis poussé (diamètre 1,20m ) alors que le tamis à main est principalement utilisé en amont sur le secteur Adour rivière (Bru *et al.*, 2009). La série de captures commerciales s'étend de 1986 à 2008 et ne comporte plus que les captures de pêcheurs maritimes à partir de 2000. La série de CPUE couvre elle la période 1966 à 2008 et mesure la capture moyenne par jour et par bateau. L'effort était d'environ 200 jours bateaux à la fin des années 2000.

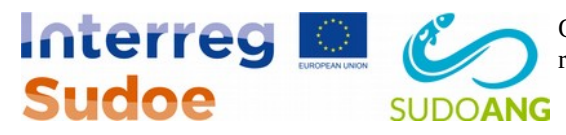

#### <span id="page-29-2"></span>*Estimations absolues*

Sur une approche identique à la Loire (section [3.1.2\)](#page-24-1), une estimation absolue du recrutement a été réalisée en se basant sur des mesures de densités absolues par pêcherie expérimentale (Bru *et al.*, 2009). Les estimations ont été réalisées pour les saisons 1999 à 2005.

#### <span id="page-29-1"></span>**3.1.8 Oria**

- Type d'indice de recrutement :
	- indice relatif de type CPUE
	- indice relatif de suivi scientifique
	- estimation absolue de recrutement
- Surface du bassin versant : 882,53 km²
- Longueur du cours d'eau : 82,65 km
- Débit :  $25.6$  m $\frac{3}{s}$

L'Oria est une petite rivière du nord de la Péninsule Ibérique. Comme tous les bassins de la région, il est constitué d'un axe principal prenant sa source dans les montagnes et recevant les eaux de tributaires mineurs (Azti tecnalia *et al.*, 2008). Son estuaire présente de nombreux méandres et est partiellement stratifié (Aranburu *et al.*, 2016). La pêcherie commerciale se pratique en bateau à l'aide de tamis poussés, et à pied à l'aide de tamis ou de carrelet. Des données sur la pêche récréative ont permis d'obtenir un indice de recrutement (captures et CPUE) à partir de 2003.

En outre, des pêches scientifiques en bateau ont eu lieu de 2005 à 2012 puis renouvelées sur les années récentes. Elles consistent en des pêches de nuit autour de la lune nouvelle et de la pleine lune à marée montante à l'aide de tamis traditionnels (Aranburu *et al.*, 2016). Ces pêches ont permis d'obtenir un indice d'abondance relative.

#### <span id="page-29-0"></span>*Estimations absolues*

Des estimations absolues de recrutement ont été réalisées à partir des données de la pêcherie expérimentale (Aranburu *et al.*, 2016). L'approche est assez similaire à ce qui a été fait sur la Loire (section [3.1.2\)](#page-24-1) ou l'Adour (section [3.1.7\)](#page-28-1). Le principe est d'extrapoler les densités observées par pêche expérimentale à l'ensemble de la nuit par un premier modèle statistique (GAMM), puis d'extrapoler à l'ensemble de la saison par un second modèle statistique prenant en compte les CPUE et d'éventuelles co-variables environnementales. Les estimations portent sur les années 2005 à 2012 et seront mises à jour pour les dernières années dans le cadre du projet.

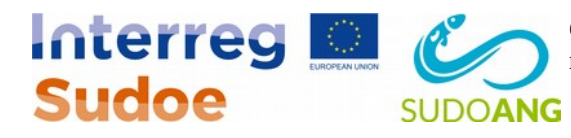

#### <span id="page-30-1"></span>**3.1.9 Nalón**

- Type d'indice de recrutement : indice relatif de type capture commerciale
- Surface du bassin versant : 4 892 km²
- Longueur du cours d'eau : 217,2 km
- Débit :  $55,18$  m<sup>3</sup>/s

La Nalón est une rivière des Asturies se jetant dans la mer Cantabrie. C'est le plus grand bassin versant de l'Unité de Gestion Anguilles Asturies (Gobierno del Principado de Asturias, 2008). La pêche y est pratiquée à l'aide de tamis, soit à pied (36 pêcheurs en 2017/2018), soit en bateau (48 pêcheurs en 2017/2018).

La série, utilisée par le WGEEL est une série assez longue, reposant sur les ventes de la « Corfradía de San Juan ». Il faut noter qu'avant les années 1970, seule de la pêche à pied existait et que l'apparition de la pêche en bateau à partir de cette période a entraîné une forte augmentation de la capture. Si les données de ventes remontent jusqu'aux années 1950, les données pré 1970 sont donc difficiles à comparer.

#### <span id="page-30-0"></span>**3.1.10 Minho**

- Type d'indice de recrutement : indice relatif de type capture commerciale
- Surface du bassin versant : 17 600 km<sup>2</sup>
- Longueur du cours d'eau : 318 km
- Débit :  $340 \text{ m}^3\text{/s}$

Le Minho est un fleuve se jetant l'ouest de la péninsule ibérique. Il constitue la frontière entre le nord du Portugal et l'Espagne (Galice). À ce titre, il fait l'objet d'une gestion partagée entre Espagne et Portugal et un plan de gestion anguille spécifique a été mis en place (*Plan de gestión de la anguila europea (*Anguilla anguilla*) en el tramo internacional del rio Miño*, 2011).

La pêche civelière est pratiquée à la fois par les Espagnols (105 licences en 2017/2018) et les Portugais (107 licences en 2017/2018). Elle est pratiquée à l'aide d'un engin spécifique appelé filet Tela. Cet engin s'apparente à un verveux avec des ailes de 10 mètres chacune, une paradière de 15 m et une heuteur de 8 m. La saison est limitée à 60 jours et les captures sont limitées à 3 kg par jour et par pêcheur (*Plan de gestión de la anguila europea (*Anguilla anguilla*) en el tramo internacional del rio Miño*, 2011).

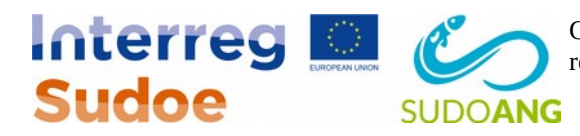

Le WGEEL utilise deux indices d'abondance relatifs distincts, correspondant respectivement aux captures commerciales des Espagnols et à celles des Portugais. Les deux séries commencent au milieu des années 1970. Ces deux séries peuvent potentiellement être sommées pour obtenir une capture totale à l'échelle du Minho.

Récemment, Correia *et al.* (2018) ont analysé les données de vente (quantité totale et nombre de pêcheurs) du porta de Caminha sur la période de 1973 à 2015 et on en déduit un indice de CPUE. Ils ont également analysé des captures sur un panel de pêcheurs de confiance, sur la période 1990 à 2009 pour corriger des biais liés à la non-déclaration de captures. Cette analyse suggère une baisse sensiblement moins marquée que les captures brutes.

#### <span id="page-31-1"></span>**3.1.11 Mondego**

- Type d'indice de recrutement : indice relatif scientifique
- Surface du bassin versant : 6 644 km<sup>2</sup>
- Longueur du cours d'eau : 234 km
- débit : 108,3 m3/s

Le Mondego est le plus grand fleuve coulant uniquement au Portugal. L'estuaire, de relativement petite taille (8 km²) présente la particularité d'être coupée en deux branches avec une branche nord dans laquelle prend place la navigation et qui reçoit l'essentiel des apports d'eau douce, et une branche sud composée de vasières intertidales et principalement alimentée par la marée (Neves *et al.*, 2018). Le bassin est marqué par la présence de nombreux barrages construits dans les années 1970-1980 et par la présence d'un vieux seuil, bas dans le bassin, qui bloque la remontée de la marée et constitue un premier obstacle à la colonisation (Domingos *et al.*, 2006).

Des pêches expérimentales ont été opérées dans l'estuaire à 5km de l'embouchure. Des échantillonnages sont réalisés un jour par mois à la nouvelle lune à marée montante, 6 mois par année (novembre à avril). Les pêches sont réalisées aux verveux équipées de 2 ailes de 10 m et d'une hauteur de 8 m.

#### <span id="page-31-0"></span>**3.1.12 Guadalquivir**

- Type d'indice de recrutement : indice relatif scientifique
- Surface du bassin versant : 56 978 km²
- Longueur du cours d'eau : 657 km
- Débit :164,3 m<sup>3</sup>/s

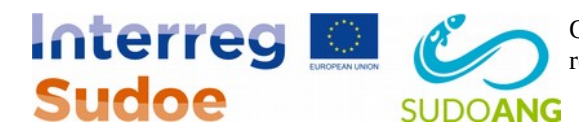

Le Guadalquivir est un fleuve du Sud Ouest de l'Espagne. Il se jette dans l'Atlantique au nord-Ouest de Gibraltar, dans une zone à plus forte SST soumise à la remontée du courant des Açores (voir section [2.1\)](#page-15-0). Un barrage à 110 km de l'embouchure bloque la remontée de la marée et contrôle l'arrivée d'eau douce dans l'estuaire (Arribas *et al.*, 2012). Une pêcherie commerciale cible, entre autres, la civelle. Elle opère à l'aide de bateaux fixes ou de plateformes fixes, avec des « persiana », de grands filets formant des poches dans le courant (Sobrino *et al.*, 2005).

L'absence de données de captures officielles (Sobrino *et al.*, 2005) a poussé la mise en place de campagne d'un suivi de recrutement indépendant de la pêcherie (Arribas *et al.*, 2012). Celles-ci ont consisté à des pêches mensuelles à la nouvelle lune pendant la période de migration de 1997 à 2006 à l'aide de l'engin de pêche traditionnel. Sur chaque station, 4 pêches de deux heures étaient pratiquées réparties sur les 4 marées successives (deux marées montantes et deux descendantes, jour et nuit). Une analyse statistique a ensuite été réalisée pour prendre en compte l'effet de co-variables environnementales (turbidité, marée, salinité, température, mois) et produire un indice annuel de recrutement pour 9 saisons successives.

#### <span id="page-32-0"></span>**3.1.13 Albufera de València**

- Type d'indice de recrutement : captures commerciales
- Surface du bassin versant : 900 km<sup>2</sup>
- Surface de la lagune : 211 km<sup>2</sup>
- débit : ?

L'Albuferra de Valencia est une lagune du sud-est de l'Espagne connecté à la Méditerranée via trois graus (golas en espagnol) : gola del Pujol, gola El Perellonet et gola el Perlelló. Elle constitue une grande zone humide importante pour l'avifaune et l'ichtyofaune et est classée site Ramsar. La pêche commerciale de civelle est réalisée à l'aide d'un engin spécifique : une nasse appelée monot (Orden de 17 de mayo de 1990, de la Conselleria de Agricultura y Pesca). Chaque année, un certain nombre de postes de pêche est autorisé par secteur, les pêcheurs pouvant mettre un engin par poste et par nuit.

La série utilisée par le WGEEL regroupe les captures commerciales réalisées dans les trois graus et débute en 1949. À titre d'exemple, 58 postes de pêche étaient autorisés dans ces trois graus lors de la saison 2014-2015, contre 89 à l'ensemble de la lagune (Résolución de 30 de junio de 2014, de la Dirección General de Medio Natural, por la que se establecen las normas para la pesca de la angula en la temporada 2014-2015. [2014/6489]) et la capture représentait plus de 60 % en 2013 de la capture totale selon les statistiques du Service de la Chasse et de la Pêche de la Generalitat Valenciana.

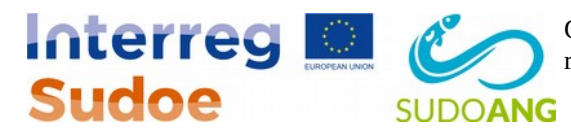

#### <span id="page-33-1"></span>**3.1.14 Ebre**

- Type d'indice de recrutement : captures commerciales
- Surface du bassin versant : 85 550 km<sup>2</sup>
- Longueur du cours d'eau : 928 km
- Débit :  $426 \text{ m}^3\text{/s}$

L'Ebre est le plus grand fleuve de la péninsule Ibérique se jetant dans la Méditerranée. Le fleuve de se termine par un grand delta (surface 320 km²) auquel sont connectées différentes lagunes. La pêche civelière est pratiquée à l'aide d'un engin appelé « bussó », sorte de grande nasse qui peut être équipée d'ailes (la largeur du piège, ailes comprises, devant rester inférieur au quart de la largeur du cours d'eau. La pêche de localise dans le cours principal de l'Ebre (4 secteurs principaux) et dans les graus des lagunes connexes sur 7 secteurs, et a lieu du 1<sup>er</sup> novembre au 20 mars (Generalitat de Catalunya, 2012a). Sur les graus, 18 points de pêche sont autorisés (un bussó par nuit et par point de pêche) contre plus de 300 sur le cours de l'Ebre (Generalitat de Catalunya, 2012a).

Les données utilisées par le WGEEL débutent en 1966 et correspondent aux captures commerciales effectuées dans les lagunes qui représenteraient environ la moitié des captures totales (les données pour le cours de l'Ebre ne sont pas totalement exhaustives (Generalitat de Catalunya, 2012a)).

#### <span id="page-33-0"></span>**3.1.15 Ter**

- Type d'indice de recrutement :
	- indice relatif de type captures commerciales
	- indice scientifique
- Surface du bassin versant : 2 955 km<sup>2</sup>
- Longueur du cours d'eau : 199,7 km
- Débit :  $17,15 \text{ m}^3\text{/s}$

Le Ter est un petit cours d'eau du Nord Est de l'Espagne s'écoulant juste au sud des Pyrénées. Il se jette dans le golfe du Lion en Méditerranée, après un très cours estuaire d'environ 500 m. La présence de très gros barrages limite à 40 % du bassin la surface accessible.

Une pêcherie professionnelle cible l'anguille à l'aide de verveux, le « bussó », proche de de ceux que l'on trouver sur l'Ebre (sectio[n3.1.14\)](#page-33-1). Ils peuvent être équipés d'ailes, mais la largeur totale ne doit pas dépasser 25 % de la largeur du cours d'eau (Generalitat de Catalunya, 2012b). Les pêcheurs

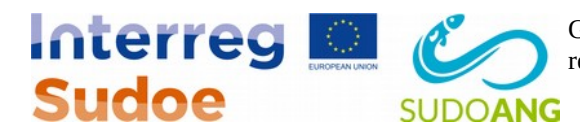

peuvent poser jusqu'à 6 pièges par nuit (dans ce cas-là, ils en posent en général 3 par berge), et est pratiquée par 5 pêcheurs, seul 1 pêcheur pouvant pêcher par nuit (l'ordre étant fixé).

Les captures commerciales journalières sont disponibles depuis 2000, toutefois l'effort de pêche associé n'est pas forcément bien représenté (en particulier, on ne sait pas le nombre de piège posé par le pêcheur qui peut donc varier de 6 à 0).

En outre, une campagne scientifique a été menée sur les années 2015-2016 en utilisant le même engin que la pêche commerciale. Les pêches étaient réalisées avec 3 pièges à raison d'une à deux pêches par mois sur toute l'année.

#### <span id="page-34-2"></span>**3.1.16 Etang de Vaccarès**

• Type d'indice de recrutement : indice relatif comptage aux passes

L'étang de Vaccarès fait partie d'un ensemble de lagunes situées au milieu du delta du Rhône. Les lagunes sont connectées à la mer au niveau du Grau de la Fourcade, les échanges avec la mer étant contrôlés par un ouvrage avec 13 vannes (Crivelli *et al.*, 2008). Juste en amont de ce barrage, un canal de drainage se jette dans le grau avec une salinité plus faible. Le débit de ce canal constitue l'essentiel du débit d'attrait quand les vannes du grau sont fermées (Crivelli *et al.*, 2008). Une passe piège à civelle permet de compter les passages et fourni un indice d'abondance depuis 2004.

#### <span id="page-34-1"></span>**3.2 Représentativité des données disponibles**

#### <span id="page-34-0"></span>**3.2.1 Couverture spatiale**

Des données sur le recrutement existent donc dans 16 bassins versants des 1288 de la zone (section [2.2\)](#page-18-0), en attendant les données qui seront récoltées dans les bassins pilotes. En termes de distribution spatiale, on observe une bonne couverture de la zone golfe de Gascogne et mer Cantabrique ([Figure](#page-23-2) [8\)](#page-23-2). Par contre, les données sont plus rares sur la façade méditerranéenne et quasi absente dans le sud de la péninsule ibérique, ce qui est dommageable, le sud-ouest de la zone présentant des caractéristiques environnementales assez particulières (section [2\)](#page-15-1). A ce titre, les données qui seront acquises sur le Guadalquivir et le Guadiaro dans le cadre du GT6 seront particulièrement précieuses.

Selon la CCM (Vogt *et al.*, 2007), les bassins pour lesquels nous disposons de données représentent un peu plus de 407 000 km², soit environ 43 % de la zone d'étude. Ces bassins sont des bassins de grande taille par rapport aux autres bassins de la zone, ce qui se voit au travers de l'histogramme des surfaces de bassins [\(Figure 9\)](#page-35-1). Cela implique que, dans l'estimation du recrutement, une extrapolation non négligeable sera faite pour l'estimation des recrutements dans les nombreux petits bassins versants de la zone. Logiquement, cette distorsion est également présente pour les rangs de

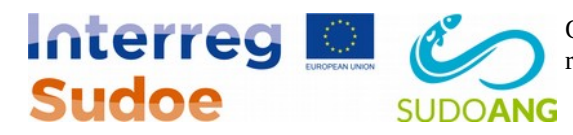

Strahler où l'on a, dans nos données, une surreprésentation de bassins avec des rangs d'au moins 4 et peu de bassins avec des rangs inférieurs où égaux à 12 [\(Figure 10\)](#page-35-0).

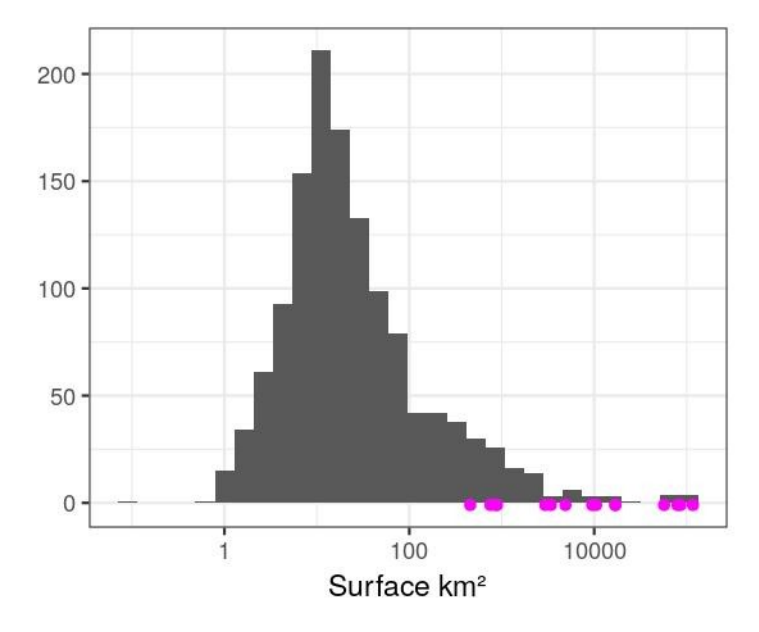

<span id="page-35-1"></span>*Figure 9 - histogramme des surfaces des bassins versants de la zone d'étude et surfaces des bassins versants pour lesquels des données sont disponibles (points).*

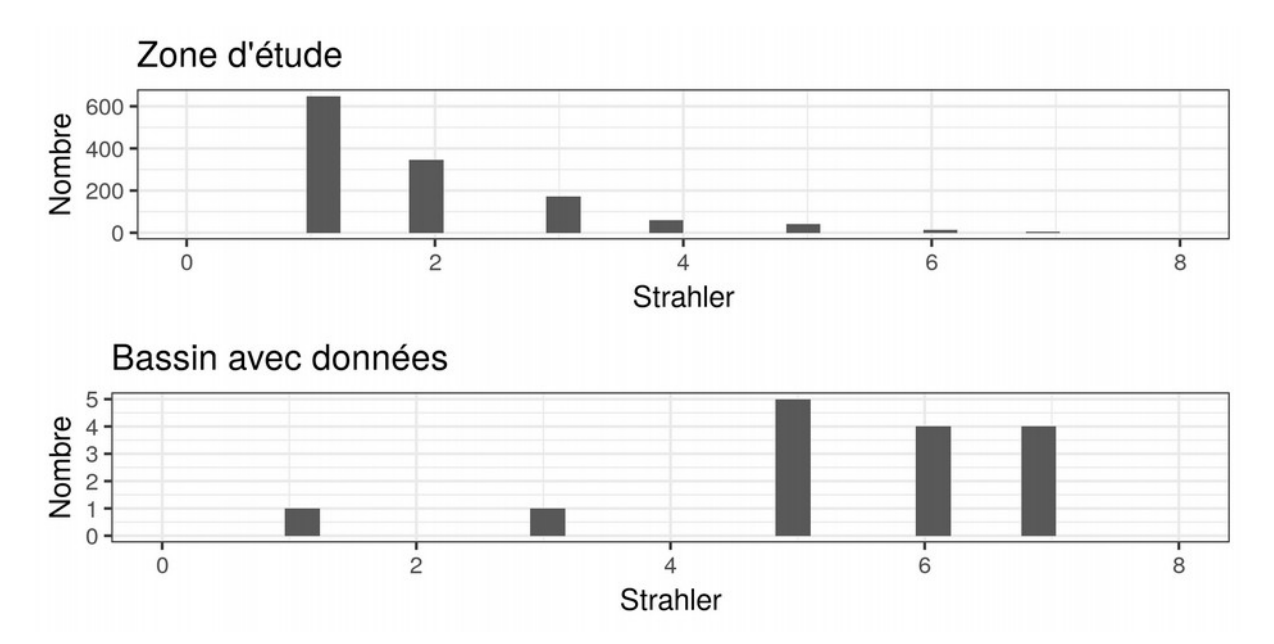

<span id="page-35-0"></span>*Figure 10 - Histogramme des rangs de Strahler des bassins de la zone d'étude (en haut) et des bassins où des données sont présentes (en bas). Les rangs de Strahler sont ceux estimés dans la CCM.*

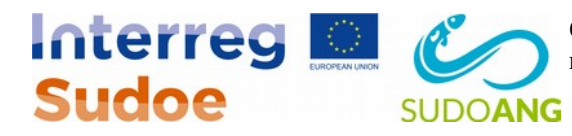

#### <span id="page-36-1"></span>**3.2.2 Couverture temporelle**

En compilant les données disponibles, on voit que les données sont assez rares avant les années 1970 [\(Figure 11\)](#page-36-2). À partir de la fin des années 1960, on compte au moins 8 données, le nombre augmentant progressivement jusqu'à la fin des années 2000. À partir de là, la mise en place du plan de gestion français et la perte des séries de recrutement basées sur les pêcheries commerciales font que le nombre de séries disponibles diminue et retombe à 7 valeurs. La disponibilité des données rend illusoire une reconstitution du recrutement avant les années 1970.

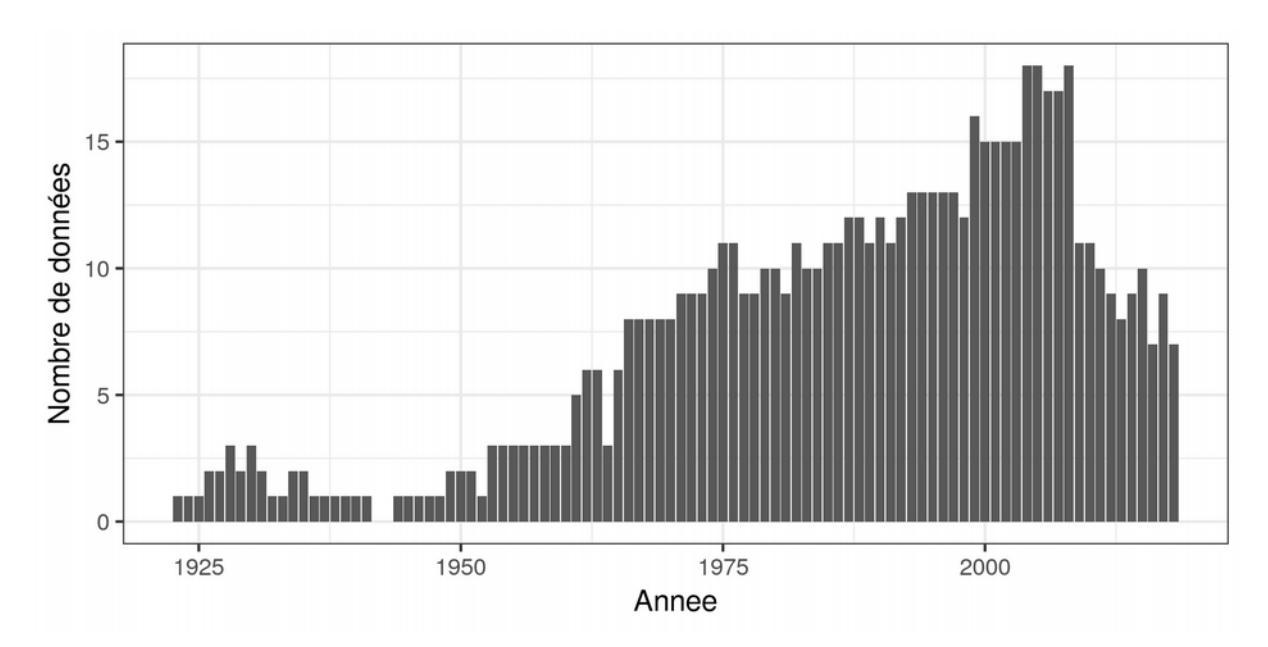

<span id="page-36-2"></span>*Figure 11 - Nombre de données disponibles par années*

#### <span id="page-36-0"></span>**3.3 Analyse des tendances**

Nous avons vu qu'une des contraintes pour la définition des zones dans le modèle GEREM était que les recrutements dans les bassins versants de la zone devaient présenter des tendances similaires. Il est donc important de faire une analyse des tendances a priori parmi les séries disponibles pour détecter des éventuelles différences entre bassins versants. La méthode DFA (dynamic factor analysis) a été proposée par Zuur *et al.* (2003) pour chercher des tendances communes à un ensemble de séries chronologiques, ce qui permet ensuite de classifier les séries présentant des patrons temporels similaires. Cette méthode, provenant originellement de l'économétrie (Harvey,

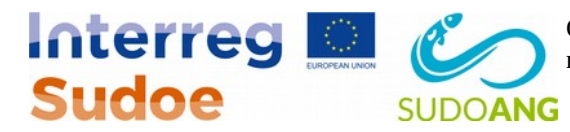

1989), consiste à décomposer chacune des séries temporelles en une somme pondérée de quelques tendances communes et d'un facteur de bruit $^5$  $^5$ :

<span id="page-37-1"></span>(1) 
$$
Y_{j,t} = \mu_j + \sum_{i=1}^n w_{i,j} X_{i,t} + \epsilon_{j,t} \quad \text{avec } \{\epsilon_{j,t}\} \sim N(0, \Sigma)
$$

avec *Yj, t* la valeur de la série j au temps *t*, *μj* un intercept, *n* le nombre de tendances communes, *wi, j* le poids de la tendance *i* dans la série *j*, *Xi, t* la valeur de la tendance *i* au temps *t* et *εj, t* un bruit normal, potentiellement corrélé entre séries au travers de la matrice de variance covariance *Σ*. Les Xi, t représentent donc les tendances communes aux séries, elles sont modélisées comme des marches aléatoires, c'est-à-dire que les tendances varient au cours du temps, mais de façon lissée :

<span id="page-37-0"></span>(2) 
$$
X_{i,t} = X_{i,t-1} + f_{i,t}
$$
 avec  $f_{i,t} \sim N(0,Q)$ 

avec *fi, t* le bruit sur la tendance *i* au temps *t* qui suit une loi normale, éventuellement corrélée entre tendance avec la matrice de variance covariance *Q*.

La méthode permet donc à la fois d'extraire les tendances communes au travers des estimations des *X*, mais aussi de voir à quel point chacune des séries est résumée par une tendance au travers des *w*.

Structurellement, la formulation des DFA revient à un modèle dit à espace d'états (de Valpine and Hilborn, 2005), l'évolution des états étant modélisée par l'équation [1](#page-37-1) et le modèle d'observations étant représenté par l'équation [2.](#page-37-0)

Une DFA a été réalisée sur les données disponibles pour la période 1975 à 2018 pour les séries qui avaient au moins 7 points de données. Dans la DFA, des hypothèses peuvent être formulées sur les liens entre séries au travers de contraintes sur certaines matrices. La matrice *Σ* est une matrice carrée, dont la diagonale mesure la variance (inconnue) du bruit pour chaque série de données, et les autres éléments mesurent les covariances entre séries. Les covariances permettent de prendre en compte des non-indépendances entre séries. Deux types de matrice *Σ* ont été testées. Dans le premier type, la matrice est diagonale : les covariances sont fixées à zéro ce qui signifie que les séries sont supposées indépendantes, et les variances sont à estimer par série. Dans le second type, les covariances sont fixées à 0 pour des séries ne provenant pas d'un même bassin versant (elles sont alors supposées indépendantes), les autres covariances et les variances restant à estimer. Les modèles ont été ajustés en autorisant une, deux ou trois tendances communes, les modèles étant ensuite comparés par leur valeur d'AIC (Akaike, 1973)<sup>[6](#page-37-3)</sup>. L'ajustement s'est fait sous R (R Development Core Team, 2011) à l'aide du package MARSS (Holmes *et al.*, 2012). Les données ont au préalable été logtransformées pour s'approcher d'une distribution normale, puis centrées réduites pour se ramener à des échelles comparables.

<span id="page-37-2"></span><sup>5</sup> La formulation que nous présentons ici est une formulation simple de la DFA. La méthode est très flexible et peut permettre des formulations beaucoup plus complexes.

<span id="page-37-3"></span><sup>6</sup> une valeur d'AIC plus faible signifiant que le modèle est meilleur

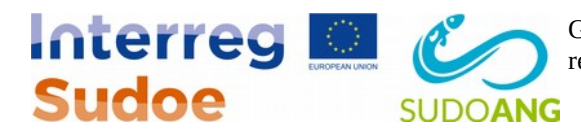

Le [Tableau 1](#page-38-0) résume les résultats selon la structure du modèle. Quelque soit la structure de la matrice *Σ,* les modèles à 2 tendances présentent de meilleurs AIC que les modèles à une ou trois tendances. Par ailleurs, les modèles prenant en compte les covariances entre séries d'un même bassin montrent un meilleur ajustement que les séries où toutes les observations sont supposées indépendantes.

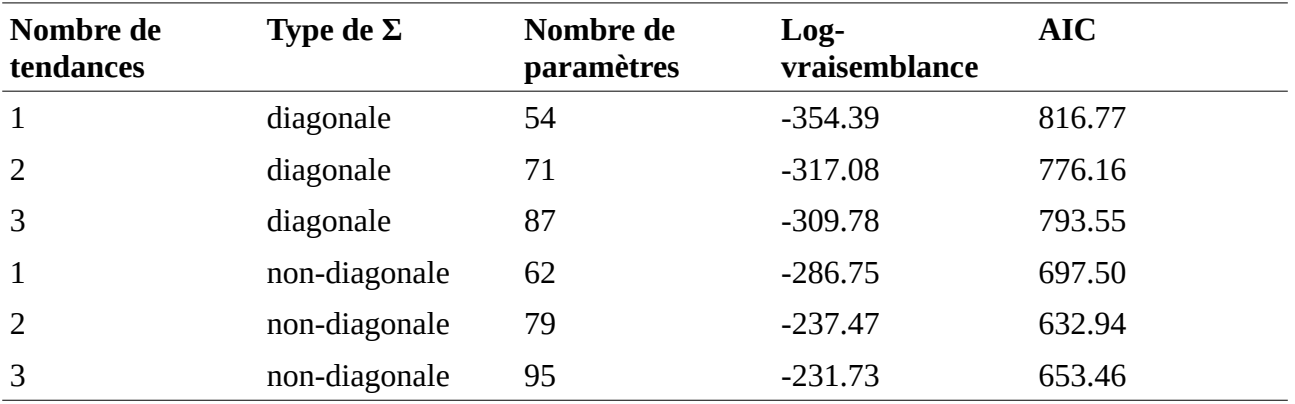

<span id="page-38-0"></span>*Tableau 1 - résultats des DFA selon le nombre de tendances et le type de matrice de variancecovariance.*

Avec ces seules deux tendances, les 18 séries de recrutement conservées sont assez bien reproduites par la DFA [\(Figure 12\)](#page-39-0). Des instabilités numériques liées à l'optimisation du maximum de vraisemblance font qu'il est impossible de calculer les intervalles de confiance.

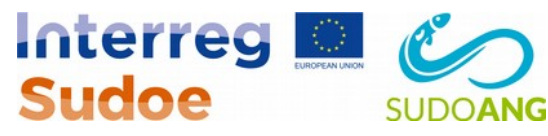

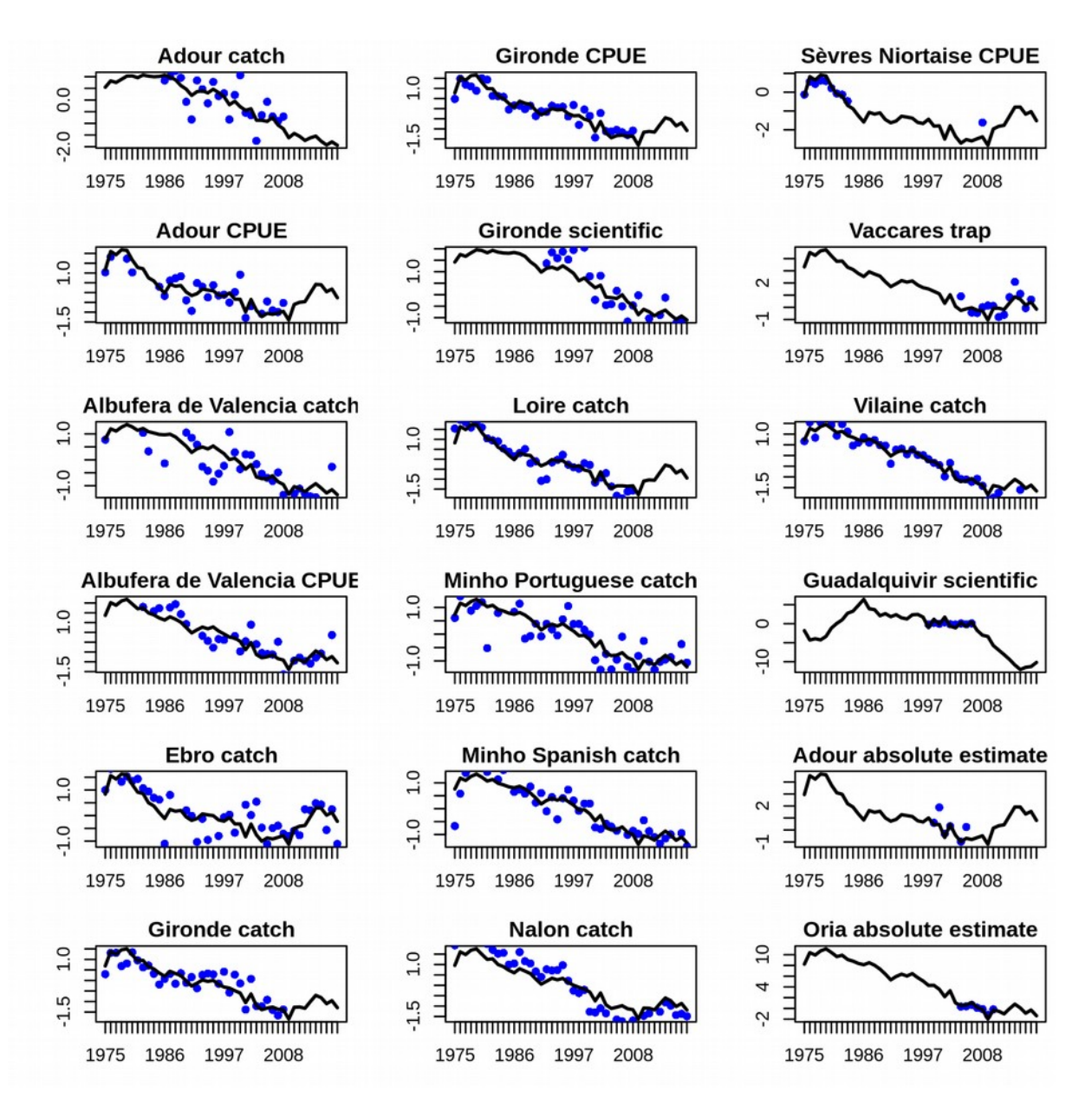

<span id="page-39-0"></span>*Figure 12 - ajustement du DFA au différentes séries chronologiques (1 panel par série). La ligne noire correspond à la moyenne prédite et les points bleus aux observation.*

Si l'on regarde les poids des deux tendances dans chacune des séries chronologiques, on voit que toutes les tendances sont liées positivement à la tendance 1 ([Figure 13\)](#page-41-0) qui décrit le patron général de baisse du recrutement depuis le début des années 1980 après une période de relative stabilité dans les années 1970 [\(Figure 14\)](#page-42-1). La plupart des séries sont liées positivement à la tendance 2 (creu prononcé au milieu de la série - [Figure 14\)](#page-42-1), mis à part le Guadalquivir qui a un très fort poids négatif lié à cette tendance<sup>[7](#page-39-1)</sup> [\(Figure 13\)](#page-41-0).

<span id="page-39-1"></span><sup>7</sup> Le poids étant négatif, le creux devient un pic, le pic de la tendance 2 tempère donc la baisse décrite par la tendance 1.

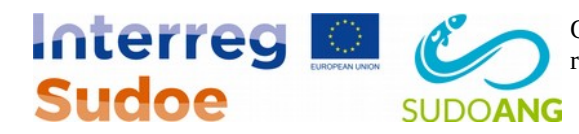

Plus localement, on observe des différences plus restreintes entre séries d'un même bassin versant. Pour l'Adour, la série absolute estimate et CPUE ont des profils proches (ce qui est logique, l'estimation absolue se basant en partie sur ces CPUE), alors que la capture commerciale est peu liée à la tendance 2 (ce qui signifie donc que les captures commerciales ont baissé un peu moins vite que les CPUE en milieu de série.

Pour la Gironde, c'est l'indice scientifique qui est légèrement différent (sur la tendance 2), alors que CPUE et captures commerciales sont extrêmement proches. Enfin, on note que CPUE et captures sont proches sur l'Albufera de Valencia, et que les tendances sont très semblables entre Espagnols et Portugais sur le Minho.

Ces fortes similarités entre séries d'un même bassin et le fait que le modèle à covariance soit meilleur que le modèle sans covariance indique qu'il faudra soit sélectionner une seule série par bassin dans le modèle GEREM, soit prendre en compte ces corrélations. Pour l'Albuferra, captures commerciales et CPUE présentant les mêmes tendances (au moins jusqu'ici), on peut utiliser l'une ou l'autre. La somme des captures portugaises et espagnoles sur le Minho semble possible pour aboutir à une seule série. Pour la Gironde, soit captures commerciales, soit CPUE peuvent être utilisées ; il semble par contre important de conserver la série scientifique qui est complètement indépendante des deux séries précédentes. Notamment parce que cette dernière est encore mise à jour et présente une tendance un peu différente des deux autres. La question peut se poser sur l'Adour. La série estimation absolue semble importante à conserver, car apportant une information supplémentaire par rapport aux indices relatifs. CPUE et captures commerciales montrent des tendances légèrement différentes sans que l'on sache nécessairement laquelle est la meilleure.

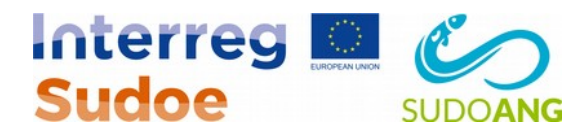

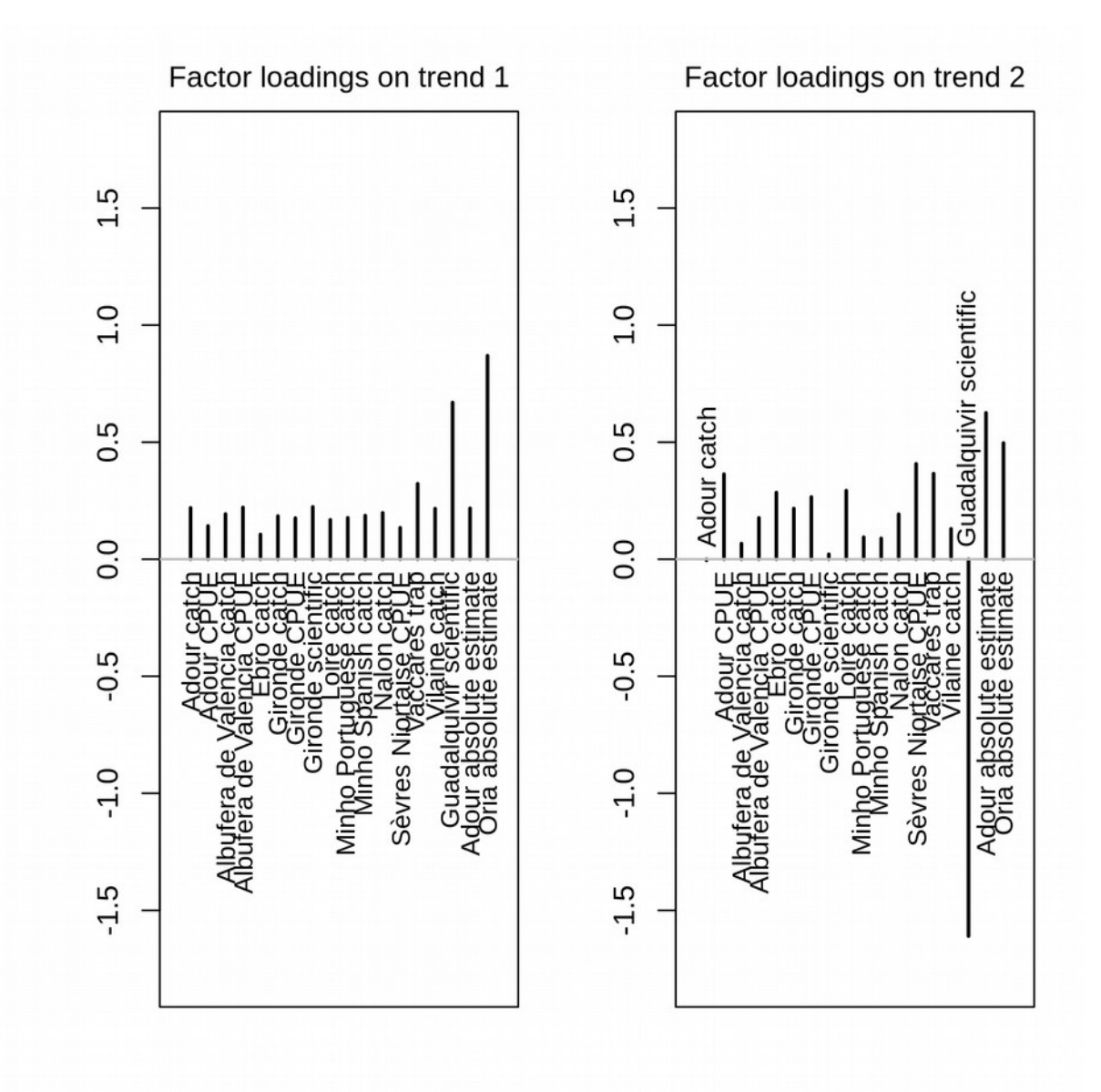

<span id="page-41-0"></span>*Figure 13 - poids des tendances 1 (à gauche) et 2 (à droite) dans les séries temporelles.*

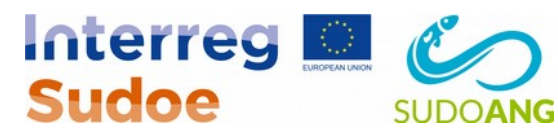

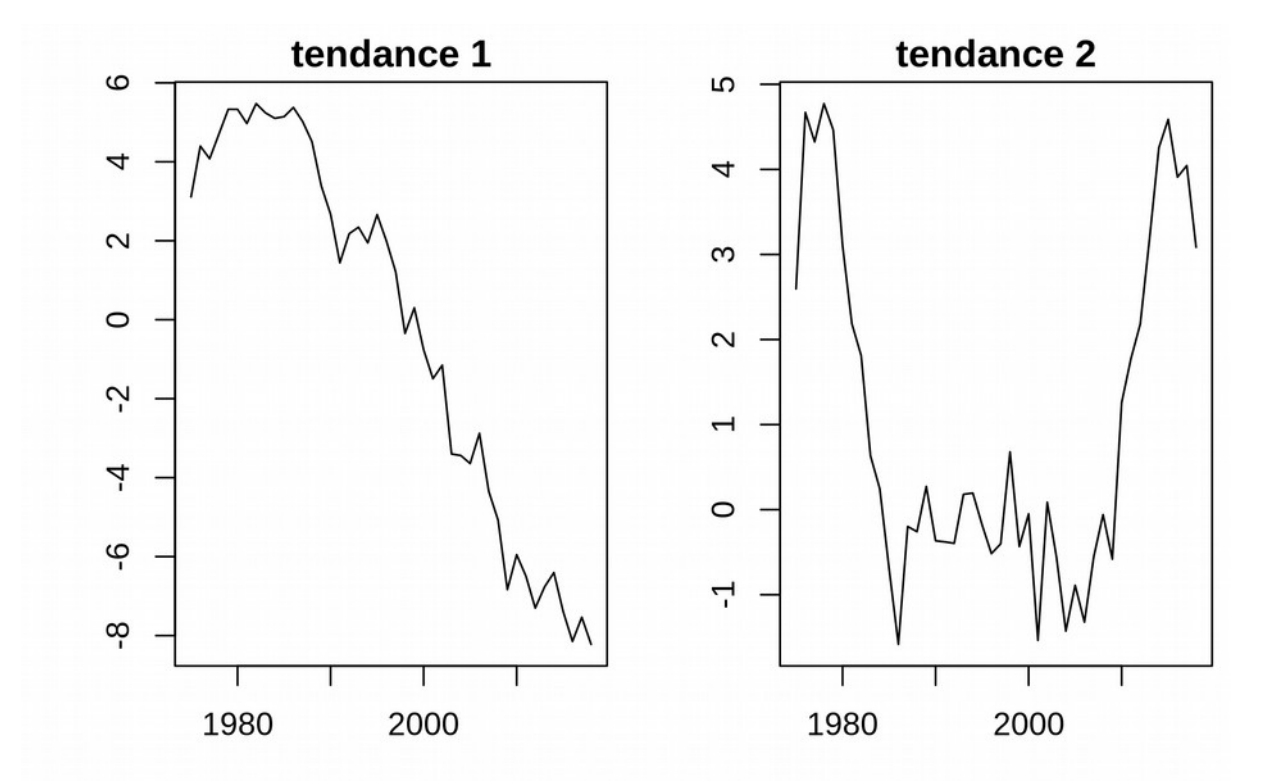

<span id="page-42-1"></span>*Figure 14 - tendances temporelles résumant les séries chronologiques*

### <span id="page-42-0"></span>**4 Discussion**

L'inventaire des données disponibles sur le recrutement au sein de la zone Sudoe apporte plusieurs éléments importants pour le développement du modèle GEREM et l'estimation du recrutement qui en découlera.

En termes de description environnementale de la zone d'étude, différentes sous-zones semblent ressortir. La zone golfe de Gascogne avec un large plateau continental, des températures fraîches et un haut niveau de chlorophylle. La mer Cantabrie, avec un plateau plus étroit et surtout de faibles niveaux de chlorophylle. L'ouest de la péninsule Ibérique est marqué par une salinité plus forte et de plus forts niveaux en chlorophylle. Au sud-ouest de la péninsule, dans une zone allant du cap Saint Vincent/embouchure du Guadiana jusqu'à Gibraltar, la température et la SST deviennent beaucoup plus fortes et les précipitations plus faibles. Cette zone serait la première recevant le flux de civelles transportées par le courant des Açores alors que la façade atlantique serait plus sous influence du flux prenant la circulation nord Atlantique. Enfin la Méditerranée présente une salinité, des températures et SST plus élevées et des niveaux de chlorophylles bas. Tous ces critères pourront être pris en compte pour la création des zones dans le modèle GEREM, zones qui doivent présenter une homogénéité de recrutement. Ce travail sera confirmé également par une enquête sur les connaissances des experts.

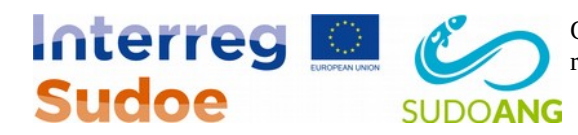

L'autre aspect à prendre en compte pour créer les zones dans GEREM est la disponibilité de données de recrutement. Plusieurs messages importants sont à retenir. Le premier élément est que, si les données sur la façade atlantique sont assez nombreuses, elles sont plus rares au sud de la péninsule Ibérique. Cela risque de contraindre la résolution spatiale du modèle au Sud, d'autant plus que les estimations de recrutement absolues sont encore plus rares au sud. L'autre élément est que, depuis la mise en place du plan de gestion français, les séries françaises basées sur la pêcherie commerciale ont été interrompues. Ainsi, on dispose de moins de données sur la période plus récente. Cela ne fait que renforcer l'utilité des suivis de recrutement tels que mis en place dans le GT6, surtout si ceux-ci sont pérennisés dans le temps (la valeur d'un indice dépend pour beaucoup de sa durée dans le temps).

Une des hypothèses pour définir les zones du modèle GEREM est que les tendances de recrutement dans les bassins au sein d'une zone doivent être similaires. De ce côté-là, l'analyse DFA montre que les tendances sont très similaires et que cette hypothèse ne devrait pas être la plus contraignante. On voit tout de même que le Guadalquivir, dans la zone sud-ouest de la péninsule ibérique dont on a vu précédemment qu'elle présentait des originalités environnementales, présente une tendance atypique ce qui pousserait, si cela est possible, à en faire une zone séparée.

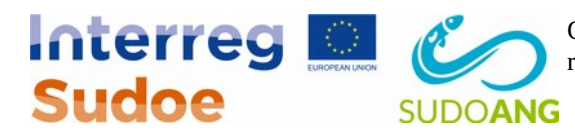

# <span id="page-44-0"></span>**5 Références**

- Adams, C. E., Godfrey, J. D., Dodd, J. A., and Maitland, P. S. 2013. Is proximity to the North Atlantic Drift and the Continental Shelf Current sustaining freshwater European eel populations in western Scotland? Freshwater Biology, 58: 1–9.
- Akaike, H. 1973. Information theory as an extension of the maximum likelihood principle. *In* 2nd International Symposium on Information Theory, pp. 267–281. Akademiai Kiado.
- Aoyama, J., Wouthuyzen, S., Miller, M. J., Inagaki, T., and Tsukamoto, K. 2003. Short-Distance Spawning Migration of Tropical Freshwater Eels. The Biological Bulletin, 204: 104–108.
- Aoyama, J. 2009. Life history and evolution of migration in catadromous eels (genus *Anguilla*). Aqua-Bioscience Monographs, 2: 1–42.
- Aranburu, A., Diaz, E., and Briand, C. 2016. Glass eel recruitment and exploitation in a South European estuary (Oria Bay of Biscay). ICES Journal of Marine Science, 73: 111–121.
- Arribas, C., Fernández-Delgado, C., Oliva-Paterna, F. J., and Drake, P. 2012. Oceanic and local environmental conditions as forcing mechanisms of the glass eel recruitment to the southernmost European estuary. Estuarine, Coastal and Shelf Science, 107: 46–57.
- Azti tecnalia, Ekolur, Universidad del País Vasco, BFA DFB, and Gipuzkoako Foru Aldundia. 2008. Plan de Gestión para la Recuperación de la Anguila Europea en la CAPV.
- Baranov, F. I. 1918. On the question of the biological basis of fisheries. Nauchnyi Issledovatelskii Ikhtiologicheskii Institut, Izvestiya, 1: 81–128.
- Barry, J., Mcharg, K., Dodd, J. A., and Adams, C. E. 2015. Local scale, coastal currents influence recruitment to freshwater populations in the European eel *Anguilla anguilla*: a case study from the Isle of Man. Journal of Fish Biology, 86: 1873–1880.
- Beaulaton, L., and Briand, C. 2007. Effect of management measures on glass eel escapement. ICES Journal of Marine Science, 64: 1402–1413.
- Beaulaton, L. 2008. Systèmes de suivi des pêches fluvio-estuariennes pour la gestion des espèces : construction des indicateurs halieutiques et évaluation des impacts en Gironde. http://cemadoc.irstea.fr/cemoa/PUB00025874.
- Bertrand, L. 2009. Etude de l'impact de la pêche à la civelle sur les estuaires de la Seudre et de la Charente dans le cadre du règlement européen R(CE) 1100/2007 sur l'anguille. UFR Sciences & Techniques Côte Basque. 69 pp.
- Beverton, R. J., and Holt, S. J. 1957. On The Dynamics Of Exploited Fish Populations Vol-19. http://krishikosh.egranth.ac.in/handle/1/2034488 (Accessed 30 September 2016).
- Bonhommeau, S., Castonguay, M., Rivot, E., Sabatié, R., and Le Pape, O. 2010. The duration of migration of Atlantic *Anguilla* larvae. Fish and Fisheries, 11: 289–306.
- Bornarel, V., Lambert, P., Briand, C., Beaulaton, L., Antunes, C., Belpaire, C., Cicotti, E., *et al.* 2018. Modelling the recruitment of European eel (*Anguilla anguilla*) throughout its European range. ICES Journal of Marine Science, 75: 541–552.
- Briand, C., Fatin, D., Fontenelle, G., and Feunteun, E. 2003. Estuarine and fluvial recruitment of the European glass eel, *Anguilla anguilla*, in an exploited Atlantic estuary. Fisheries Management and Ecology, 10: 377–384.
- Briand, C., Fatin, D., Feunteun, E., and Fontenelle, G. 2005. Estimating the stock of glass eels in an estuary by mark-recapture experiments using vital dyes. Bulletin Français de la Pêche et de la Protection des Milieux Aquatiques, 378–379: 23–46.

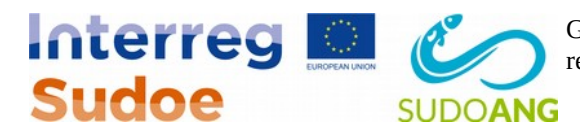

Briand, C., Buard, E., and Postic-Puivif, A. 2012. Modélisation de la capture de civelles dans l'estuaire de la Seudre par l'utilisation du modèle GEMAC. Modélisation de la capture de civelles dans l'estuaire de la Seudre par l'utilisation du modèle GEMAC. Traitement des données des saisons 2008-2009 et 2009-2010. http://www.fleuve-charente.net/bibliotheque/poissons-migrateurs/documents/files/rapportsur-limpact-de-la-peche-a-la-civelle-en-charente-et-en-seudre-via-limplementation-du-

modele-gemac-bertrand-loic.pdf/attachment\_download/attachedFile.

- Briand, C., Fernandez Delgado, C., Zamora, L., Jiménez, F., Evans, D., and Díaz, E. 2019. Does a bigger glass eel mean better recruitment? *In* Eels biology, monitoring, management, culture and exploitation: proceedings of the first international eel science symposium, pp. 119–143. Ed. by A. Don and P. Coulson. 5m Publishing.
- Bru, N., Prouzet, P., and Lejeune, M. 2009. Daily and seasonal estimates of the recruitment and biomass of glass eels runs (*Anguilla anguilla*) and exploitation rates in the Adour open estuary (Southwestern France). Aquatic Living Resources, 22: 509–523.
- Correia, M. J., Costa, J. L., Antunes, C., De Leo, G., and Domingos, I. 2018. The decline in recruitment of the European eel: new insights from a 40-year-long time-series in the Minho estuary (Portugal). ICES Journal of Marine Science, 75: 1975–1983.
- Crivelli, A. J., Auphan, N., Chauvelon, P., Sandoz, A., Menella, J.-Y., and Poizat, G. 2008. Glass eel recruitment, *Anguilla anguilla* (L.), in a Mediterranean lagoon assessed by a glass eel trap: factors explaining the catches. Hydrobiologia, 602: 79–86.
- Daverat, F., Limburg, K., Thibault, I., Shiao, J.-C., Dodson, J., Caron, F., Tzeng, W.-N., *et al.* 2006. Phenotypic plasticity of habitat use by three temperate eel species, *Anguilla anguilla*, *A. japonica* and *A. rostrata*. Marine Ecology Progress Series, 308: 231–241.
- De Casamajor, M. N., Bru, N., and Prouzet, P. 1999. Influence de la luminosité nocturne et de la turbidité sur le comportement vertical de migration de la civelle d'anguille (*Anguilla anguilla* L.) dans l'estuaire de l'Adour. Bulletin Français de la Pêche et de la Pisciculture: 327–347.
- de Valpine, P., and Hilborn, R. 2005. State-space likelihoods for nonlinear fisheries time-series. Canadian Journal of Fisheries and Aquatic Sciences, 62: 1937–1952.
- Dekker, W. 2000a. A Procrustean assessment of the European eel stock. ICES Journal of Marine Science, 57: 938–947.
- Dekker, W. 2000b. The fractal geometry of the European eel stock. ICES Journal of Marine Science, 57: 109–121.
- Dekker, W. 2002. Monitoring of glass eel recruitment. Thematic overview. report C007/02-WD.
- Delpech, C., Courrat, A., Pasquaud, S., Lobry, J., Le Pape, O., Nicolas, D., Boët, P., *et al.* 2010. Development of a fish-based index to assess the ecological quality of transitional waters: The case of French estuaries. Mar Pollut Bull, 60: 908–918.
- Domingos, I., Costa, J. L., and Costa, M. J. 2006. Factors determining length distribution and abundance of the European eel, *Anguilla anguilla*, in the River Mondego (Portugal). Freshwater Biology, 51: 2265–2281.
- Drouineau, H., Rigaud, C., Laharanne, A., Fabre, R., Alric, A., and Baran, P. 2015. Assessing the efficiency of an elver ladder using a multi-state mark-recapture model. River Research and Applications, 31: 291–300.
- Drouineau, H., Beaulaton, L., Lambert, P., and Briand, C. 2016. GEREM (Glass-Eel Recruitment Estimation Model) : a model to estimate glass-eel recruitment at different spatial scales. Fisheries Research, 174: 68–80.

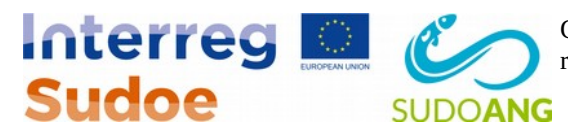

- Drouineau, H., Carter, C., Rambonilaza, M., Beaufaron, G., Bouleau, G., Gassiat, A., Lambert, P., *et al.* 2018. River Continuity Restoration and diadromous fishes: much more than an ecological issue. Environmental Management, 61: 671–686.
- Elie, P., and Rochard, E. 1994. Migration des civelles d'anguilles (*Anguilla anguilla* L.) dans les estuaires, modalités du phénomène et caractéristiques des individus. Bulletin Français de la Pêche et de la Pisciculture: 81–98.
- Feutry, P., Castelin, M., Ovenden, J. R., Dettaï, A., Robinet, T., Cruaud, C., and Keith, P. 2013. Evolution of Diadromy in Fish: Insights from a Tropical Genus ( *Kuhlia* Species). The American Naturalist, 181: 52–63.
- Gascuel, D., Feunteun, E., and Fontenelle, G. 1995. Seasonal dynamics of estuarine migration in glass eels (*Anguilla anguilla*). Aquatic Living Resources, 8: 123–133.
- Generalitat de Catalunya. 2012a. Plan de gestión de la anguila europea en la cuenca del Ebro.
- Generalitat de Catalunya. 2012b. Plan de gestión de la anguila europea Cataluńa.
- Gobierno del Principado de Asturias. 2008. Plan de gestión de la anguila europea en el Principado de Asturias.
- Harrison, A. J., Walker, A. M., Pinder, A. C., Briand, C., and Aprahamian, M. W. 2014. A review of glass eel migratory behaviour, sampling techniques and abundance estimates in estuaries: implications for assessing recruitment, local production and exploitation. Reviews in Fish Biology and Fisheries: 1–17.
- Harvey, A. C. 1989. Forecasting, structural time series models and the Kalman filter. Cambridge university press, Cambridge. 578 pp. https://books.google.fr/books? hl=fr&lr=&id=Kc6tnRHBwLcC&oi=fnd&pg=PR9&dq=Forecasting, +Structural+Time+Series+Models+and+The+Kalman+Filter&ots=I4PPOzTWKE&sig=Kqr wdEMZcqdtfOtf90okyzDRPPA.
- Hijmans, R. J., Cameron, S. E., Parra, J. L., Jones, P. G., and Jarvis, A. 2005. Very high resolution interpolated climate surfaces for global land areas. International Journal of Climatology, 25: 1965–1978.
- Holmes, E. E., Ward, E. J., and Wills, K. 2012. MARSS: Multivariate Autoregressive State-space Models for Analyzing Time-series Data. R journal, 4.
- ICES. 2010. Report of the 2010 session of the Joint EIFAC/ICES Working Group on Eels. ICES CM 2010/ACOM:18. Hamburg.
- ICES. 2014. Report of the Joint EIFAAC/ICES Working Group on Eels (WGEEL). ICES CM 2014/ ACOM:18. Rome.
- ICES. 2015. Report of the Joint EIFAAC/ICES/GFCM Working Group on Eels (WGEEL). ICES CM 2015/ACOM:18. Antalya, Turkey.
- ICES. 2018. Report of the Joint EIFAAC/ICES/GFCM Working Group on Eels (WGEEL). ICES CM 2018/ACOM:15. Gdansk, Poland.
- Jellyman, D. J., Briand, C., and Briand, C. 2016, February 22. Early Life History and Recruitment. https://www.taylorfrancis.com/ (Accessed 17 December 2019).
- Knights, B., and White, E. M. 1998. Enhancing immigration and recruitment of eels: the use of passes and associated trapping systems. Fisheries Management and Ecology, 5: 459–471.
- Knights, B. 2003. A review of the possible impacts of long-term oceanic and climate changes and fishing mortality on recruitment of anguillid eels of the Northern Hemisphere. Science of the Total Environment, 310: 237–244.

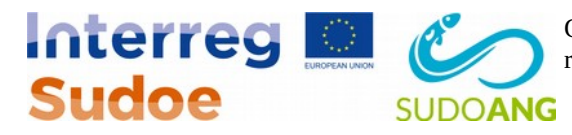

- Lambert, P. 2008. Évaluation des effets possibles de différents niveaux de réduction des impacts sur le temps de restauration du stock d'anguille européenne. Convention de partenariat Onema-Cemagref. http://cemadoc.irstea.fr/cemoa/PUB00028119.
- Larinier, M. 2001. Environmental issues, dams and fish migrations. *In* Dams, fish and fisheries: Opportunities, challenges and conflict resolution, FAO fisheries technical paper 419, pp. 45– 90. Ed. by G. Marmulla. FAO, Rome.
- Limburg, K. E., and Waldman, J. R. 2009. Dramatic Declines in North Atlantic Diadromous Fishes. Bioscience, 59: 955–965.
- Lobry, J., Mourand, L., Rochard, E., and Elie, P. 2003. Structure of the Gironde estuarine fish assemblages: a European estuaries comparison perspective. Aquat Living Resour, 16: 47–58.
- Lobry, J., Castelnaud, G., and Pierre, M. 2016. Surveillance halieutique de l'estuaire de la Gironde : suivi des captures 2015, étude de la faune circulante 2015. http://irsteadoc.irstea.fr/cemoa/PUB00056892.
- McDowall, R. M. 1997. The evolution of diadromy in fishes (revisited) and its place in phylogenetic analysis. Reviews in Fish Biology and Fisheries, 7: 443–462.
- Miller, M. J., Kimura, S., Friedland, K. D., Knights, B., Kim, H., Jellyman, D. J., and Tsukamoto, K. 2009. Review of ocean-atmospheric factors in the Atlantic and Pacific oceans influencing spawning and recruitment of anguillid eels. *In* Challenges for Diadromous Fishes in a Dynamic Global Environment. American Fisheries Society Symposium, pp. 231–249. https://www.researchgate.net/profile/Michael\_Miller30/publication/ 281198913\_Review\_of\_Ocean-Atmospheric\_Factors\_in\_the\_Atlantic\_and\_Pacific\_Oceans\_Influencing\_Spawning\_and\_Re

cruitment\_of\_Anguillid\_Eels/links/55e90fe208aeb651626471d7.pdf (Accessed 15 December 2016).

- Miller, M. J., Bonhommeau, S., Munk, P., Castonguay, M., Hanel, R., and McCleave, J. D. 2015. A century of research on the larval distributions of the Atlantic eels: a re-examination of the data. Biological Reviews, 90: 1035–1064.
- Miller Michael J., Westerberg Håkan, Sparholt Henrik, Wysujack Klaus, Sørensen Sune R., Marohn Lasse, Jacobsen Magnus W., *et al.* 2019. Spawning by the European eel across 2000 km of the Sargasso Sea. Biology Letters, 15: 20180835.
- Ministère de l'Ecologie, de l'Energie, du Developpement durable et de l'Aménagement du Territoire, Onema, and Ministère de l'Agriculture et de la Pêche. 2010. Plan de gestion Anguille de la France - Application du règlement (CE) n°1100/2007 du 18 septembre 2007 - Volet national. Ministère de l'Ecologie, de l'Energie, du Développement durable et de la Mer, en charge des Technologies vertes et des Négociations sur le climat, Onema, Ministère de l'Alimentation, de l'Agriculture et de la Pêche. http://www.onema.fr/IMG/pdf/PANATIONAL.pdf.
- Munk, P., Hansen, M. M., Maes, G. E., Nielsen, T. G., Castonguay, M., Riemann, L., Sparholt, H., *et al.* 2010. Oceanic fronts in the Sargasso Sea control the early life and drift of Atlantic eels. Proceedings of the Royal Society of London B: Biological Sciences: rspb20100900.
- Myers, G. S. 1949. Usage of Anadromous, Catadromous and Allied Terms for Migratory Fishes. Copeia, 1949: 89–97.
- Myers, R. A., and Barrowman, N. J. 1996. Is fish recruitment related to spawner abundance? Fishery Bulletin, 94: 707–724.

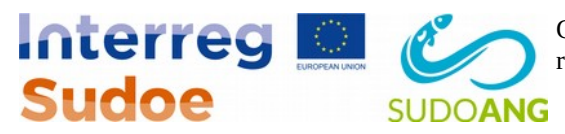

- Neves, J. B., Martinho, F., and Pardal, M. Â. 2018. Effect of illegal glass eel (*Anguilla anguilla*) fishery on estuarine fish stocks: a case study in the Mondego Estuary, Portugal. Marine and Freshwater Research, 69: 1692–1703.
- Paloheimo, J. E., and Dickie, L. M. 1964. Abundance and fishing success. Journal du Conseil International Pour l'Exploration de la Mer, 155: 152–163.
- Perrier, C., Gentil, J. L., Ravigne, V., Gaudin, P., and Salvado, J.-C. 2014. Origins and genetic diversity among Atlantic salmon recolonizing upstream areas of a large South European river following restoration of connectivity and stocking. Conservation Genetics, 15: 1095– 1109.
- Plan de gestión de la anguila europea (*Anguilla anguilla*) en el tramo internacional del rio Miño. 2011. .
- Porcher, J. P. 2002. Fishways for eels. Bulletin Français de la Pêche et de la Pisciculture: 147–155.
- Préfecture de la Région Bretagne. 2010. Plan de gestion Anguille de la France Application du règlement (CE) n°1100/2007 du 18 septembre 2007 - Volet local de l'Unité de Gestion Bretagne. Ministère de l'Ecologie, de l'Energie, du Développement durable et de la Mer, en charge des Technologies vertes et des Négociations sur le climat, Onema, Ministère de l'Alimentation, de l'Agriculture et de la Pêche. http://www.onema.fr/IMG/pdf/PANATIONAL.pdf.
- Préfecture de la Région Pays de la Loire. 2010. Plan de gestion Anguille de la France Application du règlement (CE) n°1100/2007 du 18 septembre 2007 - Volet local de l'Unité de Gestion Loire. Ministère de l'Ecologie, de l'Energie, du Développement durable et de la Mer, en charge des Technologies vertes et des Négociations sur le climat, Onema, Ministère de l'Alimentation, de l'Agriculture et de la Pêche.

http://www.onema.fr/IMG/pdf/PANATIONAL.pdf.

- Prouzet, P., De Casamajor, M. N., Sanchez, F., Lissardy, M., Morandeau, G., Gharbi, S., Lecomte-Finiger, R., *et al.* 2003. Étude sur la civelle (*Anguilla anguilla*) dans l'estuaire de l'Adour: Pêche, biologie, comportement, modélisations hydrodynamique et comportementale, estimations des flux de civelles en estuaire. Rapport Institution Adour-IFREMER-UPPA, Rapport Institution Adour-IFREMER-UPPA.
- Prouzet, P., Bouvet, J. C., Bru, N., and Boussouar, A. 2007. Quantification de la biomasse saisonnière de civelles (*Anguilla anguilla*) dans l'estuaire de la Loire et estimation du taux d'exploitation saisonnier de la pêche professionnelle pour les saisons de pêche 2003 à 2005. Rapport Indicang, UE–Ifremer–UPPA–ADERA.
- R Development Core Team. 2011. R: A Language and Environment for Statistical Computing. http://www.R-project.org/.
- Schmidt, J. 1923. Breeding places and migrations of the eel. Nature, 111: 51–54.
- Schmitz, W. J., and McCartney, M. S. 1993. On the North Atlantic Circulation. Reviews of Geophysics, 31: 29–49.
- Schmucker, A. K., Johnson, N. S., Galbraith, H. S., and Li, W. 2016. Glass-Eel-Stage American Eels Respond to Conspecific Odor as a Function of Concentration. Transactions of the American Fisheries Society, 145: 712–722.
- Sibuet, J.-C., Monti, S., Loubrieu, B., Mazé, J.-P., and Srivastava, S. 2004. Bathymetric map of the NE Atlantic Ocean and Bay of Biscay: kinematic implications. Bulletin de la Société Géologique de France, 175: 429–442.

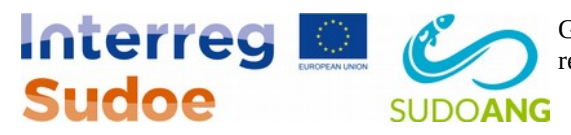

- Sissenwine, M. P., and Shepherd, J. G. 1987. An Alternative Perspective on Recruitment Overfishing and Biological Reference Points. Canadian Journal of Fisheries and Aquatic Sciences, 44: 913–918.
- Sobrino, I., Baldó, F., García-González, D., Cuesta, J. A., Silva-García, A., Fernández-Delgado, C., Arias, A. M., *et al.* 2005. The effect of estuarine fisheries on juvenile fish observed within the Guadalquivir Estuary (SW Spain). Fisheries Research, 76: 229–242.
- Solomon, D. J., and Beach, M. H. 2004. Fish pass design for eel and elver (*Anguilla anguilla*). Environment Agency, Technical Report W2–070/TR1. Bristol, UK.
- Strahler, A. N. 1957. Quantitative analysis of watershed geomorphology. Eos, Transactions American Geophysical Union, 38: 913–920.
- Tableau, A., Drouineau, H., Delpech, C., Pierre, M., Lobry, J., Le Pape, O., Breine, J., *et al.* 2013. A fish-based index of estuarine ecological quality incorporating information from both scientific fish survey and experts knowledge. Ecological Indicators, 32: 147–156.
- Tesch, F. W. 2003. The Eel. Blackwell Publishing, Oxford, UK. 408 pp.
- Tosi, L., Spampanato, A., Sola, C., and Tongiorgi, P. 1990. Relation of water odour, salinity and temperature to ascent of glass-eels, *Anguilla anguilla* (L.): a laboratory study. Journal of Fish Biology, 36: 327–340.
- Verger, F. 2005. Marais maritimes et estuaires : Du littoral français. Belin, Paris. 335 pp.
- Vogt, J., Soille, P., De Jager, A., Rimaviciute, E., Mehl, W., Foisneau, S., Bodis, K., *et al.* 2007. A pan-European river and catchment database. JRC Reference Reports.
- Vøllestad, L. A. 1992. Geographic variation in age and length at metamorphosis of maturing European eel - Environmental effects and phenotypic plasticity. Journal of Animal Ecology, 61: 41–48.
- Zuur, A. F., Tuck, I. D., and Bailey, N. 2003. Dynamic factor analysis to estimate common trends in fisheries time series. Canadian Journal of Fisheries and Aquatic Sciences, 60: 542–552.